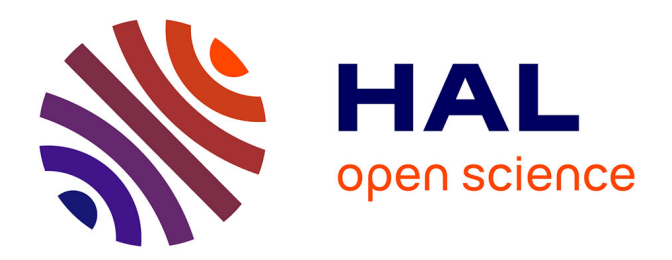

# **Élaboration d'une méthode d'évaluation de l'impact écologique d'un projet applicable en bureau d'études de paysage**

Anaïs Fayette

# **To cite this version:**

Anaïs Fayette. Élaboration d'une méthode d'évaluation de l'impact écologique d'un projet applicable en bureau d'études de paysage. Sciences du Vivant [q-bio]. 2018. dumas-01884489

# **HAL Id: dumas-01884489 <https://dumas.ccsd.cnrs.fr/dumas-01884489>**

Submitted on 1 Oct 2018

**HAL** is a multi-disciplinary open access archive for the deposit and dissemination of scientific research documents, whether they are published or not. The documents may come from teaching and research institutions in France or abroad, or from public or private research centers.

L'archive ouverte pluridisciplinaire **HAL**, est destinée au dépôt et à la diffusion de documents scientifiques de niveau recherche, publiés ou non, émanant des établissements d'enseignement et de recherche français ou étrangers, des laboratoires publics ou privés.

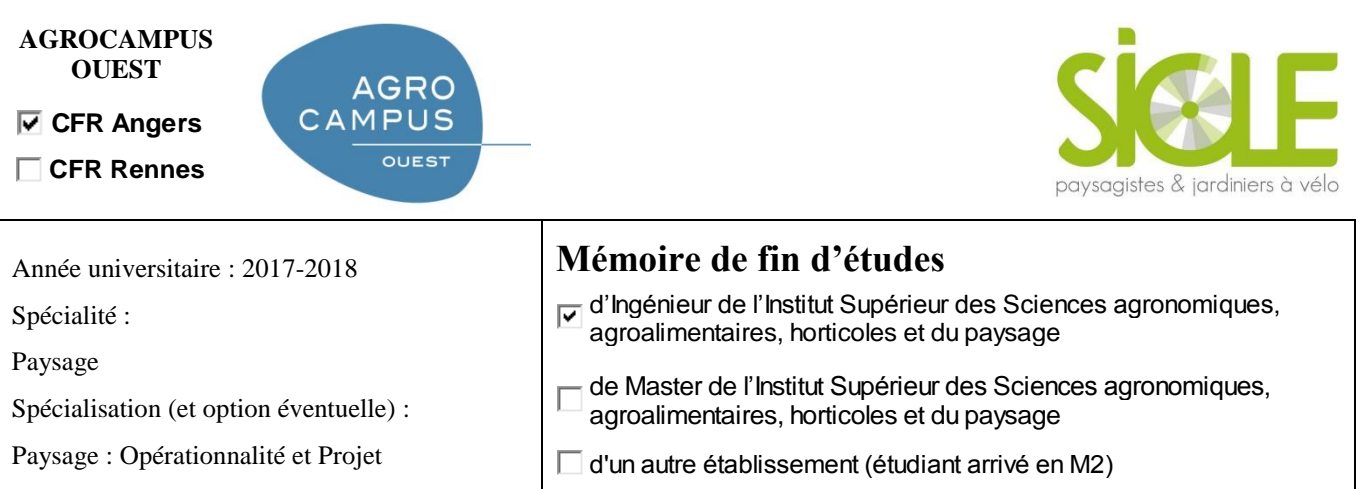

# **Elaboration d'une méthode d'évaluation de l'impact écologique d'un projet applicable en bureau d'études de paysage**

# Par : Anaïs FAYETTE

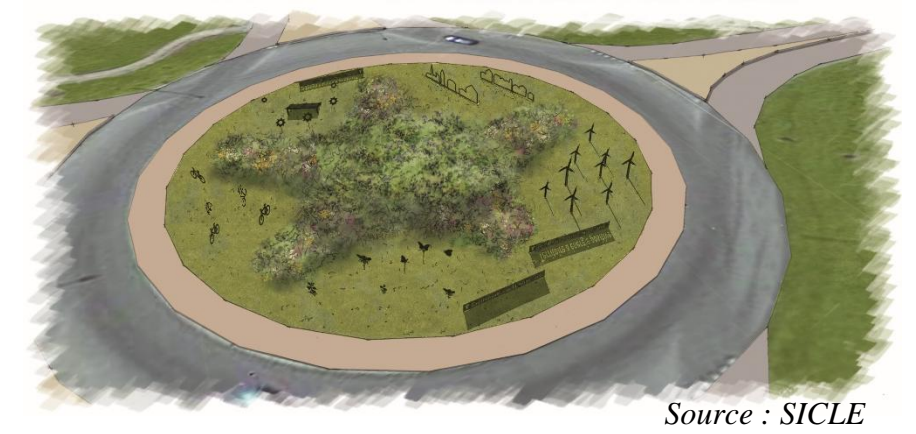

*Soutenu à Angers, le 06/09/18* 

#### *Devant le jury composé de :*

Président : Christophe MIGEON

Autres membres du jury (Nom, Qualité)

Maître de stage : Vincent CHEVALIER

Enseignant référent : Vincent BOUVIER

*Les analyses et les conclusions de ce travail d'étudiant n'engagent que la responsabilité de son auteur et non celle d'AGROCAMPUS OUEST*

Ce document est soumis aux conditions d'utilisation «Paternité-Pas d'Utilisation Commerciale-Pas de Modification 4.0 France» disponible en ligne <http://creativecommons.org/licenses/by-nc-nd/4.0/deed.fr>

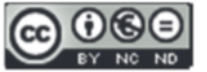

# **SOMMAIRE**

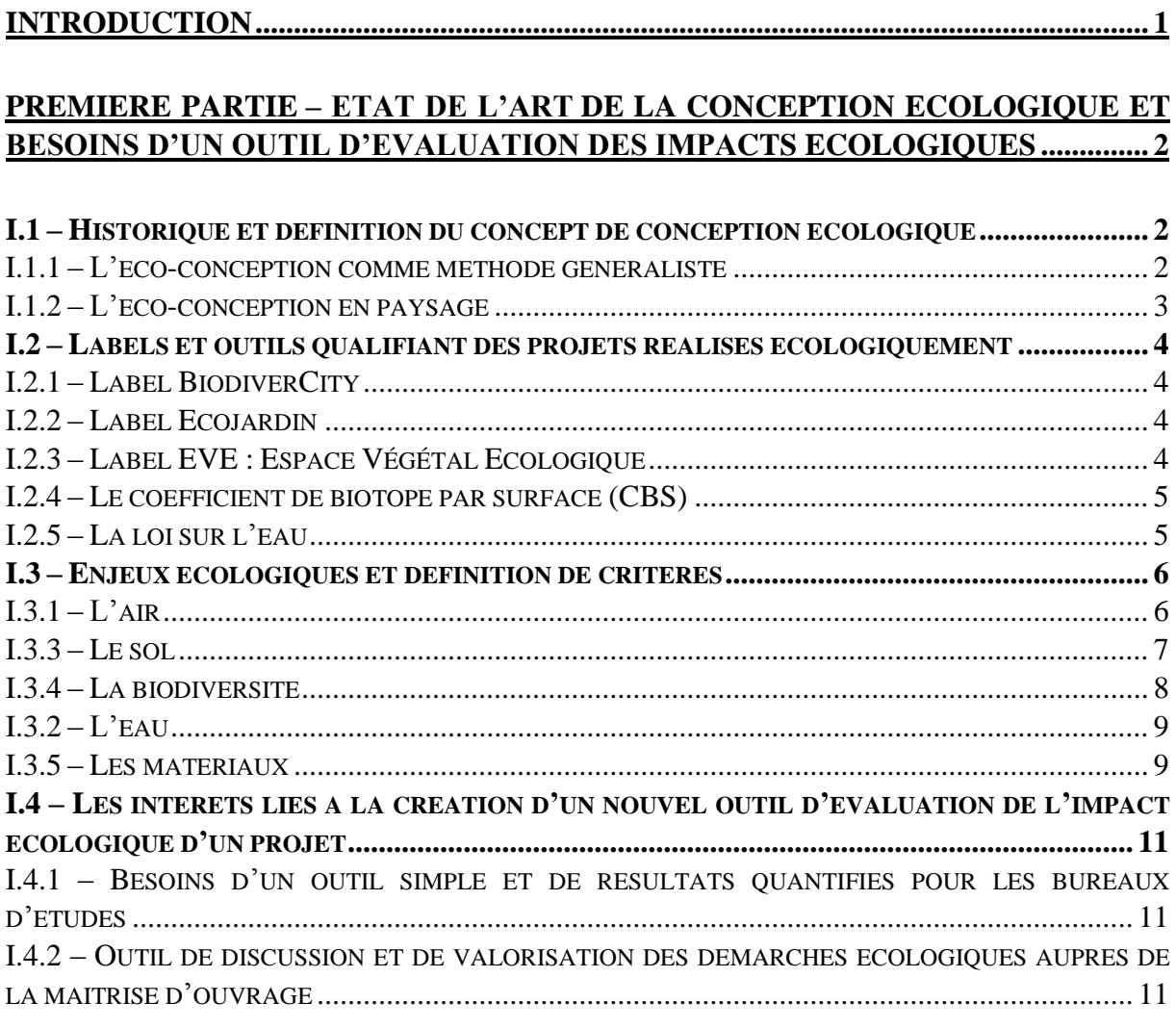

### **DEUXIEME PARTIE – METHODE D'EVALUATION DE L'ETAT ECOLOGIQUE INITIAL D'UN SITE............................................................................................................. 13**

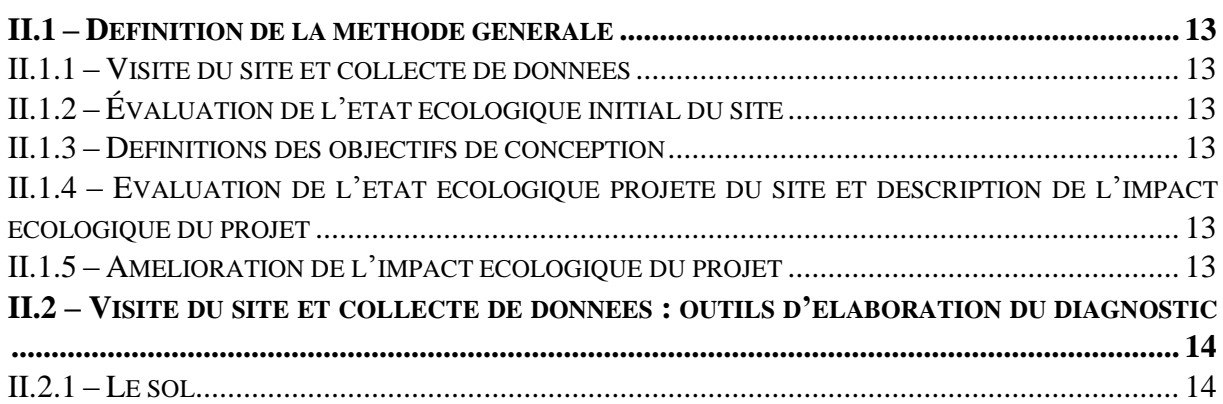

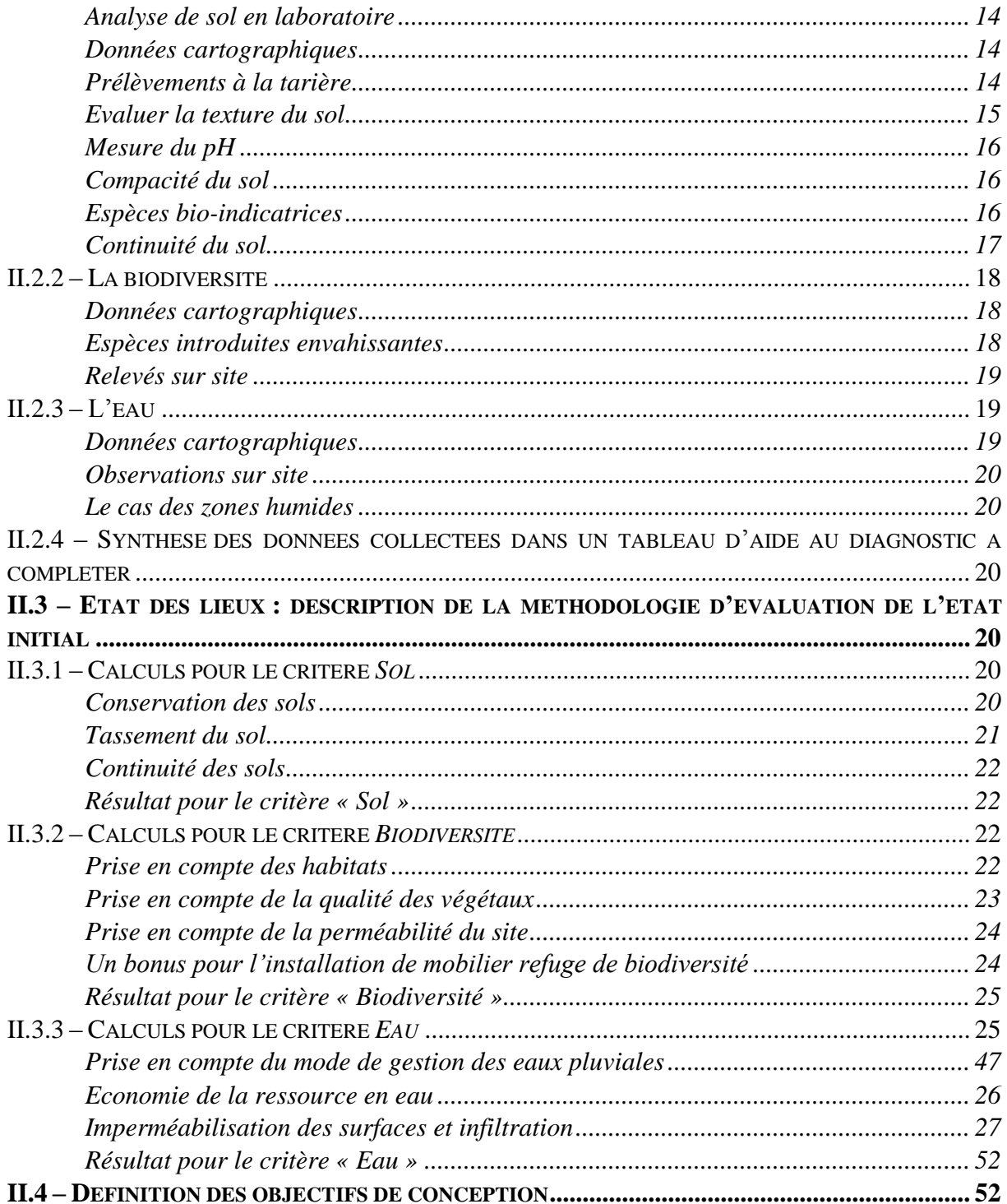

## **TROISIEME PARTIE - EVALUATION DE L'ETAT PROJETE ET UTILISATION**

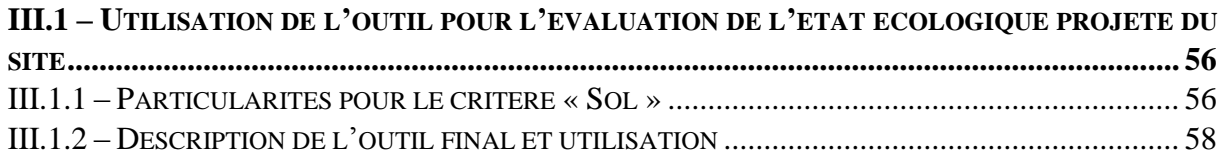

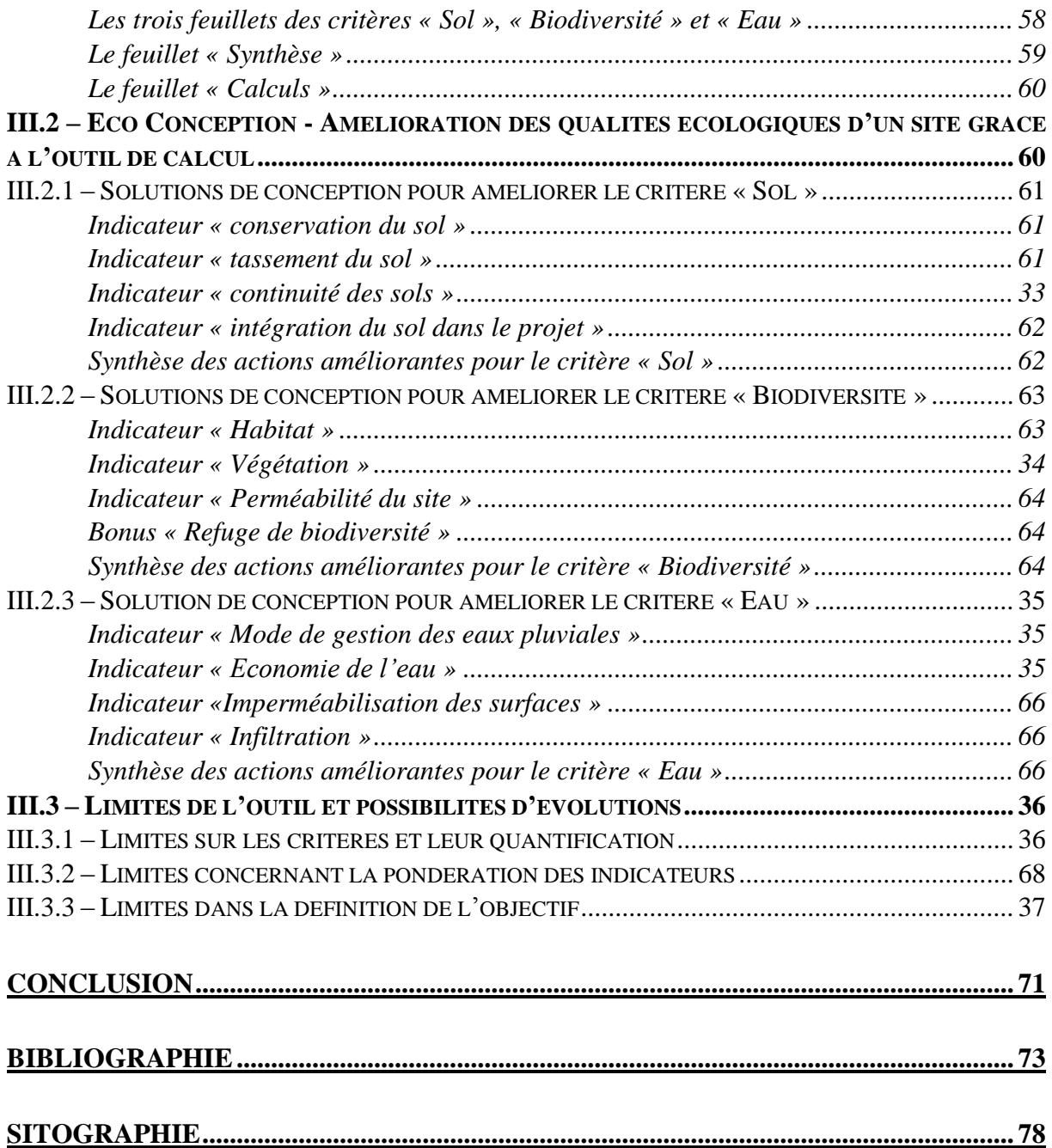

# **LISTE DES ANNEXES**

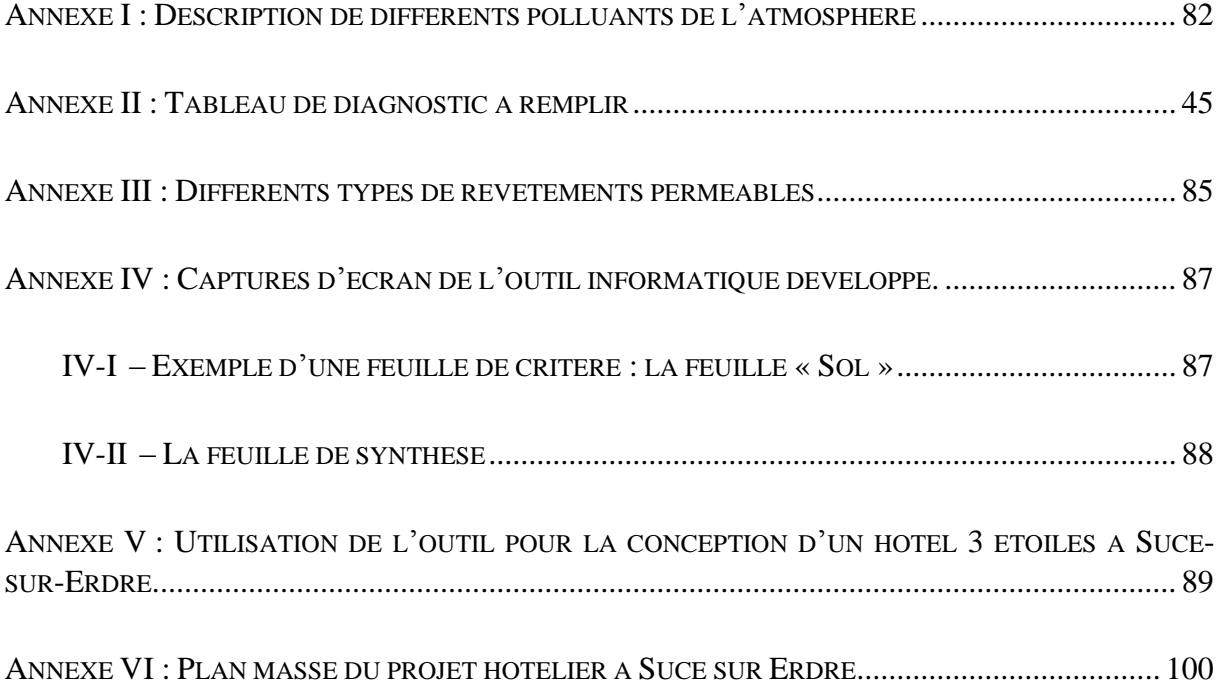

# **LISTE DES ILLUSTRATIONS**

# **FIGURES**

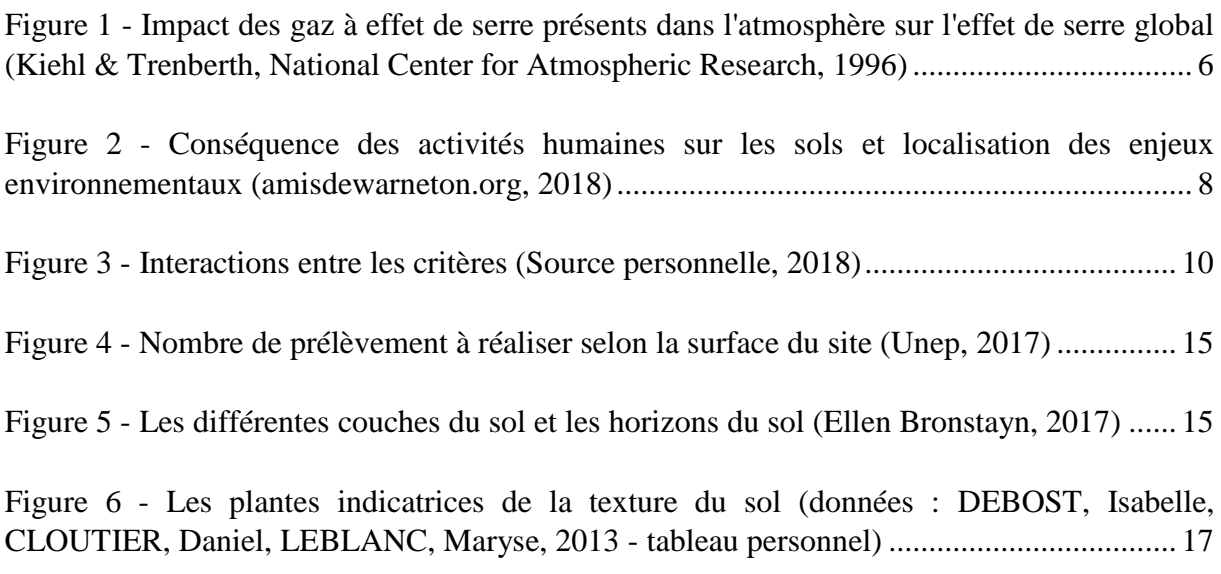

# **TABLEAUX**

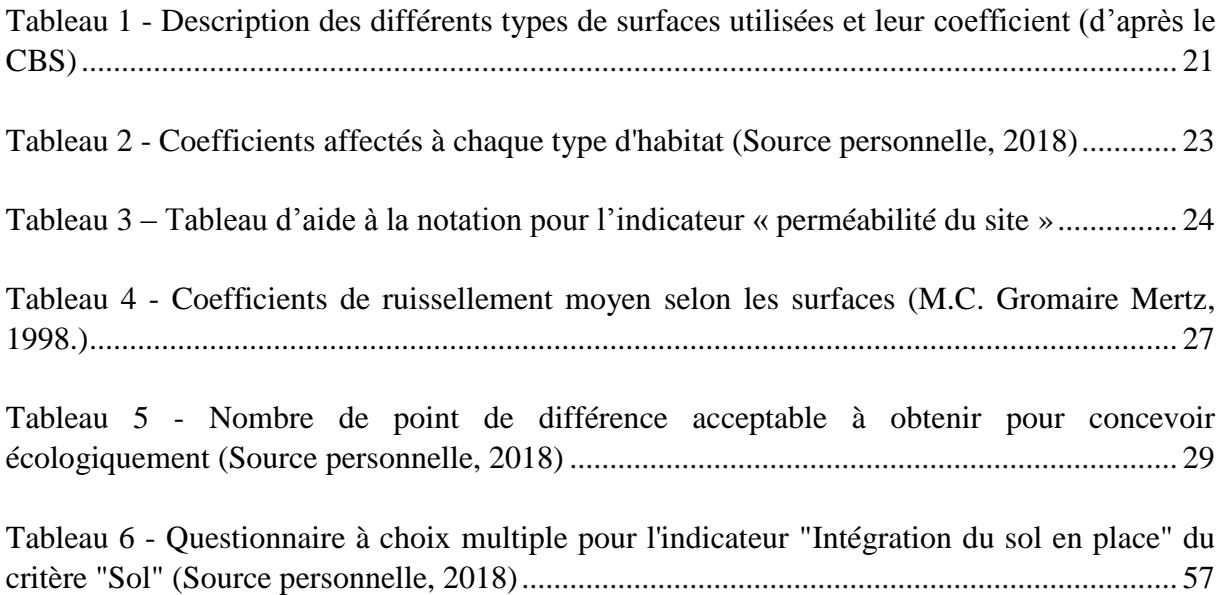

# **INTRODUCTION**

Alors que la responsabilité humaine dans les dégâts écologiques est éprouvée, la prise de conscience collective a été difficilement atteinte. Les responsabilités ont d'abord été attribuées au secteur industriel pour leurs émissions de gaz à effet de serre et leur production de déchets entrainant la pollution de l'eau et des sols. Pourtant, toutes les entreprises de tous les secteurs ont un impact sur l'environnement. Les architectes, paysagistes, ingénieurs civils et autres urbanistes sont en charge d'aménager le territoire pour les êtres humains, et leurs décisions impactent directement la biodiversité et les sols d'un site. Le paysagiste, en charge de la conception des espaces extérieurs et en particulier des espaces verts, est parfois perçu comme le *garant écologique* des aménageurs. Durant les dernières décennies, le paysagiste a pourtant lui aussi participé à l'artificialisation du territoire, à l'utilisation de produits phytosanitaires toxiques et à la consommation d'eau excessive.

Aujourd'hui, de nombreux guides sont publiés tous les ans pour promouvoir les valeurs de l'écologie dans les aménagements. Des organismes particuliers comme Plante & Cité ont même été créés pour rechercher des solutions aux problèmes environnementaux, destinées aux professionnels. De plus, les contraintes réglementaires sont de plus en plus détaillées pour que tous les projets répondent à cet enjeu et soient respectueux de l'environnement.

Il semble évident que les espaces verts urbains ont un impact écologique bénéfique en étant des ilots de fraicheurs, des espaces d'infiltration de l'eau et de protection des sols. Cependant, si les paysagistes suivent les recommandations menées par des organismes de recherches spécialisés et leurs expériences personnelles, il leur est en revanche très difficile de connaître l'impact réel de leurs projets sur l'environnement. On peut alors se demander : c*omment évaluer l'impact écologique d'un projet d'espaces publics et comment tendre vers de l'éco-conception?* Le développement d'une méthode de conception écologique appuyée par l'utilisation d'un outil de mesure des impacts d'un projet pourrait aider les paysagistes maîtres d'œuvre et la maîtrise d'ouvrage dans leur prise de décision. La quantification des impacts écologiques d'un projet, qu'ils soient positifs ou négatifs, permet aussi de responsabiliser les acteurs dans leurs choix.

Pour répondre à cette problématique, nous étudierons en premier le contexte historique de la conception écologique, avant de développer les enjeux écologiques de différents facteurs, pour en ressortir des critères utilisables dans un outil opérationnel. Après avoir expliqué l'intérêt que peut avoir la mise en place d'un tel outil, nous développerons les étapes de la méthode d'éco-conception et de la construction de l'outil. Enfin, nous nous attacherons à proposer des solutions de conception pour améliorer les résultats obtenus, et à pointer les limites de cet outil.

# **PREMIERE PARTIE – ETAT DE L'ART DE LA CONCEPTION ECOLOGIQUE ET BESOINS D'UN OUTIL D'EVALUATION DES IMPACTS ECOLOGIQUES**

### I.1 – Historique et définition du concept de conception écologique

### **I.1.1 – L'éco-conception comme méthode généraliste**

Après les découvertes de nombreux polluants engendrés par l'industrie dans les années 1950, les premières mesures envisagées par les entreprises étaient curatives : les entreprises ont alors tenté de traiter les déchets produits. Puis, les entreprises se sont peu à peu tournées vers des mesures de prévention en essayant de réduire les déchets produits. De nos jours, les entreprises concernées s'orientant dans une démarche d'éco-conception tentent de réduire les impacts environnementaux de leurs produits dès la phase de conception en prenant en compte toute la vie du produit.

Du 5 au 16 juin 1972 s'est tenue la Conférence des Nations Unies sur l'environnement qui a abouti à la Déclaration de Stockholm. Cette déclaration a permis d'évaluer la nécessité *« d'adopter une conception commune et des principes communs qui inspireront et guideront les efforts des peuples du monde en vue de préserver et d'améliorer l'environnement »* selon 26 principes. D'après le principe n°1 de cette déclaration : *« L'Homme a un droit fondamental à la liberté, à l'égalité et à des conditions de vie satisfaisantes, dans un environnement dont la qualité lui permette de vivre dans la dignité et le bien-être. Il a le devoir solennel de protéger et d'améliorer l'environnement pour les générations présentes et futures »*. De plus, elle spécifie que les ressources naturelles du globe doivent être préservées grâce à une planification et à une gestion attentives.

C'est ainsi que s'est développée l'éco-conception ou conception écologique. Ce terme est né grâce à différents types de concepteurs (architectes, designers, paysagistes etc.) qui ont souhaité intégrer l'écologie dès la phase de conception d'un quelconque produit.

L'ACV (Analyse du Cycle de Vie) est une des premières méthodes créée visant à évaluer l'impact environnemental d'un produit durant toute sa durée de vie. Elle prend en compte 5 phases : les matières premières, les processus de fabrication, la mise en circulation, l'utilisation et la gestion de fin de vie. Les premiers travaux relatifs à l'ACV remontent aux années 1970 et la première méthodologie a été publiée en 1992. Depuis, cette méthode a permis le développement d'une grande variété de produits.

Les principes de l'éco-conception ont été définis au niveau international pour la première fois en 2002 par la norme ISO/TR 14062 : Management environnemental -- Intégration des aspects environnementaux dans la conception et le développement de produit. Ce document *« décrit des concepts et des pratiques actuelles ayant trait à l'intégration des aspects environnementaux dans la conception et le développement de produit (le terme «produit» englobant à la fois les biens matériels et les services) »* [1]

De nos jours, cette norme est le document le plus souvent utilisé pour définir le terme d'écoconception, et tout produit utilisant le terme « éco-conçu » se doit de présenter une définition de l'éco-conception en accord avec cette norme.

En février 2013, l'AFNOR (Association Française de Normalisation) a publié une nouvelle norme relative à l'éco-conception visant à être un outil d'accompagnement pédagogique pour encourager les plus petites entreprises à se lancer dans une telle démarche. Cette norme permet d'obtenir une définition précise de l'éco-conception, restant valable au sens de la norme ISO/TR 14062 :

*« Intégration systématique des aspects environnementaux dès la conception et le développement de produits (biens et services, systèmes) avec pour objectif la réduction des impacts environnementaux négatifs tout au long de leur cycle de vie à service rendu équivalent ou supérieur. Cette approche dès l'amont d'un processus de conception vise à trouver le meilleur équilibre entre les exigences, environnementales, sociales, techniques et économiques dans la conception et le développement de produits ».* [2]

## **I.1.2 – L'éco-conception en paysage**

En tant que maître d'œuvre et concepteur des espaces publics, le paysagiste a donc un rôle important à jouer pour la préservation et l'amélioration de l'environnement et de ses qualités écologiques tout en permettant aux usagers une amélioration de leur cadre de vie.

La profession spécialisée dans le paysage s'est développée à partir du XIX<sup>e</sup> siècle en France. Elle se détache de l'art des jardins par sa vocation à aménager le territoire. Dans les années 1950, la France d'après-guerre alors en pleine reconstruction, les paysagistes aménagent les espaces publics avec une vision parfois proche du milieu urbaniste, ou parfois plus proche de l'art des jardins. Les années 1960 font figure de révolution environnementale par la dénonciation de l'utilisation abusive des pesticides dans le milieu agricole et un sentiment alarmiste se développe suite aux parutions des premières études scientifiques. (Léger-Smith, 2014). En 1962, la biologiste marine et écologue Rachel Carson publie le livre *Silent Spring* ou *Printemps silencieux*, qui dénonce les effets des pesticides sur la disparition de la faune et la flore et déclenche par la suite une prise de conscience environnementale. S'en suivent alors des recherches sur l'écologie et le paysage qui introduisent de nouveaux termes tels que biotope, biocénose et biodiversité et inspirent de nouvelles règlementations et institutions en matière de protection de l'environnement et d'aménagement du territoire.

Au fil des décennies, les paysagistes ont donc été de plus en plus sensibilisés et formés à l'écologie. Souvent perçus comme les spécialistes du végétal et de l'environnement dans une équipe de maîtrise d'œuvre, leurs connaissances des enjeux écologiques en font les professionnels privilégiés pour être les moteurs de démarches d'éco-conception parmi les autres acteurs porteurs de projets d'aménagement de l'espace public.

### I.2 – Labels et outils qualifiant des projets réalisés écologiquement

### **I.2.1 – Label BiodiverCity**

Le Label BiodiverCity, est conçu pour évaluer et communiquer sur la performance des projets immobiliers respectueux de la biodiversité et du bien-être des usagers. L'objectif du label est de promouvoir la conception et la construction d'une nouvelle typologie de bâtiments qui donnent une place importante à la nature en ville. Créé par le Conseil International Biodiversité et Immobilier (CIBI), dont le Groupe Caisse des Dépôts est co-fondateur, ce label délivre une étiquette en fin de phase de conception qui attribue une note allant de A à E pour quatre critères évaluant la performance des projets immobiliers urbains en matière de biodiversité : l'engagement, le projet, le potentiel et les aménités (CIBI - BiodiverCity, 2014). Ces quatre critères ciblent différents acteurs tels que la maîtrise d'ouvrage pour l'engagement, l'architecte pour le projet, l'écologue pour le potentiel et l'usager pour les aménités. Le label est obtenu si aucun des critères n'est noté par un « E » ou un « D » et qu'un critère au minimum reçoit un « A ».

La pluralité des acteurs impliqués dans l'obtention du label en fait une démarche cohérente et réaliste. Cependant ce label n'est valable que pour des projets immobiliers et il ne s'intéresse qu'au critère de la biodiversité.

### **I.2.2 – Label Ecojardin**

Le label a été créé en 2012 par des représentants communaux, des agents de collectivités territoriales et en collaboration avec le centre technique Plante & Cité. Le label a pour but de faire reconnaître les bonnes pratiques de jardinage et de conception des espaces verts pour informer le plus grand nombre sur les pratiques les plus favorables à la biodiversité et l'écologie en général.

Le label est accordé après l'évaluation de critères précis dans 7 domaines : planification et intégration du site, sol, eau, faune et flore, mobilier et matériaux, matériels et engins, formation des jardiniers et accueil du public. Il est valable 3 ans et permet aussi d'accéder à des conseils d'amélioration de gestion du site. Cela permet d'éviter l'abandon des mesures mises en place une fois le label obtenu, et au contraire de motiver les acteurs à se former et améliorer constamment le site et sa gestion.

### **I.2.3 – Label EVE : Espace Végétal Ecologique**

Le label a été initié en 2006 par le groupe Ecocert, organisme de contrôle et de certification de démarches en faveur de l'environnement. Il a pour but de valoriser la gestion, la création ou la réhabilitation d'espaces verts. Il inclue aussi des services de pilotage de gestion écologique et guide les gestionnaires dans l'évolution de leurs pratiques. Le label impose en effet des critères à respecter pour son obtention mais prévoit aussi des objectifs à atteindre pour les années à venir.

Les quatre critères devant être respectés dès la première année sont les suivants (Ecocert, 2014) :

- l'absence de produits chimiques ;

- la connaissance de la consommation d'eau et un plan de réduction de celle-ci ;

- la considération du sol comme milieu vivant et notamment l'utilisation des apports de matière organique, de paillage et des suivis effectués sur la qualité du sol ;

- le maintien de la végétation spontanée et des actions en faveur de la biodiversité.

La capacité de ce label à proposer des objectifs concrets constitue son principal atout. Cela guide chaque gestionnaire durant les années à venir et maintient la motivation des équipes.

### **I.2.4 – Le coefficient de biotope par surface (CBS)**

Le CBS est un outil opérationnel qui a été développé par la ville de Berlin avant d'être utilisé à l'étranger et intégré au PLU de nombreuses villes françaises. Le CBS décrit la proportion de surfaces favorables à la biodiversité (appelée « surface écoaméangeable ») par rapport à la surface totale d'un site (ADEME, 2015). Il se traduit par une valeur, comprise entre 0 et 1, obtenue par la formule suivante :

$$
\mathit{CBS} = \frac{\mathit{Surface~\'ecoam\'enageable}}{\mathit{surface~de~la~pareelle}}
$$

La surface écoaméanageable est calculée en multipliant différents type de surfaces (selon la profondeur du sol et les revêtements utilisés) par un coefficient allant de 0 pour un sol imperméabilisé à 1 pour une surface de pleine terre.

L'avantage principal du CBS est d'être quantifiable et donc objectif, ce qui facilite son intégration dans les documents d'urbanisme et son utilisation par les bureaux d'études. Cependant, seuls les revêtements et profondeurs de sol sont pris en compte directement dans le calcul. Aucun critère ne permet de qualifier la qualité écologique de la végétation apportée par exemple. De plus, le CBS ne prend pas en compte l'état initial de la parcelle : l'objectif est le même si l'on se place dans une forêt ou en zone urbaine dense.

### **I.2.5 – La loi sur l'eau**

La loi sur l'eau et les milieux aquatiques (LMEA) du 30 décembre 2006 doit permettre d'améliorer l'état des eaux grâce à des outils de mesures et d'améliorer les conditions d'accès à l'eau considérée comme patrimoine commun de la Nation depuis 1992 [3]. Depuis cette loi, tout projet ayant un impact direct ou indirect sur le milieu aquatique doit être soumis à l'application de la loi sur l'eau. Le schéma d'aménagement et de gestion des eaux (SAGE) fixe des objectifs et des dispositions à mettre en place pour satisfaire les principes énoncées dans la loi. Ainsi, il est nécessaire d'évaluer l'impact du projet en réalisant une comparaison entre l'état initial et l'état projeté. La loi impose de compenser la perte fonctionnelle du site et de prouver que l'action sur le site de compensation est suffisante pour annuler cette perte. En somme, les zones humides, les cours d'eau ou tout autre élément lié à la ressource en eau ne peuvent être dégradés que si des mesures compensatoires sont prises pour rétablir les mêmes fonctions que le site initial.

L'intérêt de la loi sur l'eau est la comparaison entre l'état initial et l'état projeté, et la mention d'un objectif obligatoire : le projet doit intégrer des mesures compensatoires pour que l'impact sur les milieux aquatiques soit minimal.

### I.3 – Enjeux écologiques et définition de critères

De nombreux facteurs entrent en compte dans le domaine de l'écologie, ce qui rend cette science complexe. Nous allons ici détailler les enjeux écologiques associés à des facteurs de notre vie courante qui sont impactés par les activités humaines. L'objectif est d'en ressortir les critères sur lesquels nous devrons nous concentrer pour développer notre méthode de conception écologique du paysage.

### **I.3.1 – L'air**

L'air est un mélange de gaz invisible, inodore, compressible et élastique, entourant la Terre sur environ 700km d'épaisseur pour former l'atmosphère. L'air est composé à environ 78% de diazote  $(N_2)$ , à 21% de dioxygène  $(O_2)$  et à 1% de gaz rares (Néon - Ne, Hélium - He, Argon - Ar), de vapeur d'eau et dioxyde de carbone  $(CO<sub>2</sub>)$ .

La qualité de l'air est altérée par des polluants pouvant provenir de cycles naturels, mais ils sont surtout d'origine anthropique (AirParif, 2011, Annexe I). La pollution de l'air engendre des conséquences néfastes pour la santé et l'environnement. Malgré la fixation de seuils limites par l'Union Européenne, les polluants de l'air se trouvent toujours en trop grande concentration dans l'air [4].

L'atmosphère contient des gaz à effet de serre tels que la vapeur d'eau, le  $CO<sub>2</sub>$ , le méthane, le protoxyde d'azote, l'ozone et les gaz fluorés. Ils participent à réchauffer l'atmosphère la rendant viable, mais leur présence excédentaire engendre un dérèglement climatique. Les organismes photosynthétiques sont cependant extraordinaires pour leur capacité à utiliser le CO2 et la lumière comme source d'énergie, et à « séquestrer le carbone ». Cette fonction est un service écosystémique qui permet la régulation du climat car le  $CO<sub>2</sub>$  est un gaz à effet de serre très impactant. La figure 1 ci-dessous montre la part que chaque gaz à effet de serre occupe sur l'effet de serre global.

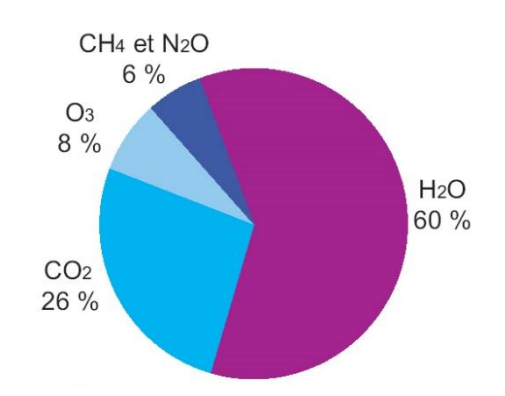

*Figure 1 - Impact des gaz à effet de serre présents dans l'atmosphère sur l'effet de serre global (Kiehl & Trenberth, National Center for Atmospheric Research, 1996)*

La part de la vapeur d'eau est également très importante mais ce n'est pas l'activité humaine qui la produit ; elle provient majoritairement de l'évaporation des cours d'eau et des océans (même si le réchauffement climatique entraine une augmentation de l'évaporation). Malgré l'existence de nombreux gaz à effet de serre, le  $CO<sub>2</sub>$  reste celui ayant le plus grand impact sur l'environnement après la vapeur d'eau, et c'est aussi celui que nous produisons le plus.

Pour notre méthode d'éco-conception, intégrer un critère pour la qualité de l'air serait trop complexe et nécessiterait des moyens techniques et humains trop importants pour le quantifier. Le critère de séquestration du carbone sera retenu mais intégré à d'autres critères qui seront expliqués par la suite.

### **I.3.3 – Le sol**

Le sol se situe à l'interface entre l'atmosphère et la lithosphère (roche mère non altérée). Il provient de la décomposition de la roche mère, qui lui confère sa nature et sa profondeur, variant de quelques dizaines de centimètres en France à plusieurs dizaines de mètres en zone tropicale. Le sol est donc un mélange d'une phase minérale (fragments de roches, coquilles), aqueuse/gazeuse (atmosphère du sol) et organique (débris végétaux/animaux en décomposition). Il possède des propriétés physiques, chimiques et biologiques qui le décrivent et qui lui confèrent une certaine fertilité autorisant la croissance d'une culture ou de toute autre végétation. Le sol permet de filtrer l'eau qui s'y infiltre avant de rejoindre les nappes phréatiques ou les cours d'eau. Il est aussi un réservoir important de biodiversité dont la majorité reste méconnue, et les fonctions de décomposition de la matière organique qu'il opère sont indispensables et participent à de nombreux cycles naturels (notamment du carbone et de l'azote). Enfin, le sol est le deuxième plus grand réservoir de carbone après les océans, (et avant les forêts). En France, le sol stocke de 4,5 à plus de 13 kg/m² de carbone organique (Gis Sol, 2013). À travers toutes ces fonctions qu'assure le sol, on comprend pourquoi la dégradation des sols impacte inévitablement d'autres critères tels que l'eau, la biodiversité et l'air.

À l'échelle de vie humaine, le sol est considéré comme une ressource non renouvelable puisque sa formation demande des milliers d'années. Pourtant, c'est une des ressources les plus fortement exploitées par les activités humaines, notamment par l'agriculture intensive, l'urbanisation et l'industrialisation, et le stockage de déchets provoquant une dégradation prématurée et une pollution importante des sols (Gis Sol, 2011). En milieu rural, l'agriculture intensive conduit notamment à une érosion des sols du fait du déboisement et des pratiques culturales, ce qui engendre inévitablement un transfert des polluants des engrais et pesticides vers les milieux aquatiques. En milieu urbain, l'artificialisation des sols et l'utilisation abusive de revêtements imperméables entraînent des ruissellements trop importants voire des inondations. Le schéma suivant résume les enjeux écologiques liés au sol.

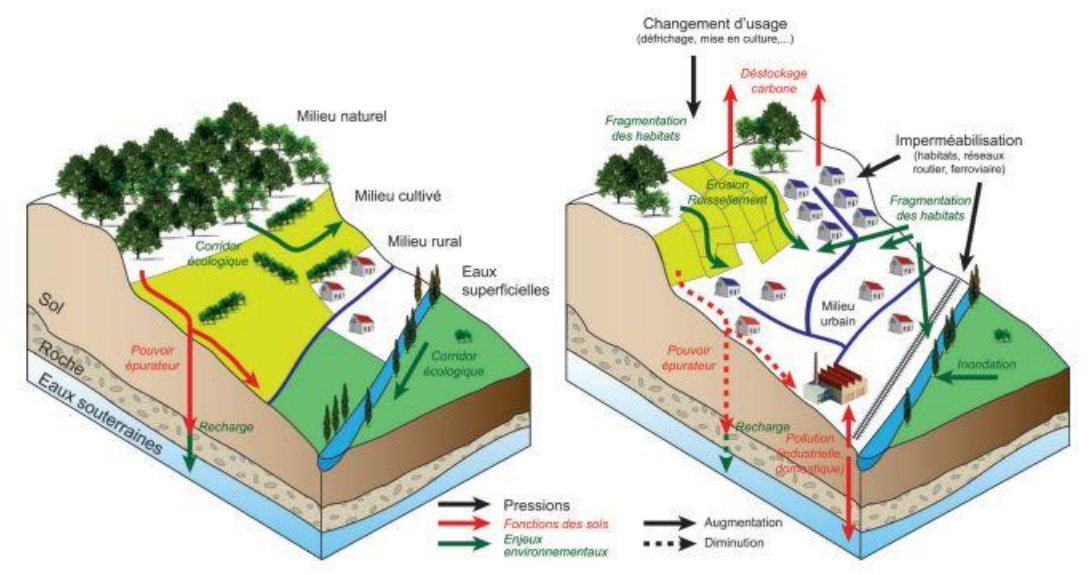

*Figure 2 - Conséquence des activités humaines sur les sols et localisation des enjeux environnementaux (amisdewarneton.org, 2018)*

L'enjeu autour du sol résulte donc en sa préservation par une empreinte minimale de l'Homme sur sa nature et notamment la limitation de l'artificialisation des sols.

### **I.3.4 – La biodiversité**

Selon l'article 2 de la *Convention sur la diversité biologique*, traité international signé à Rio de Janeiro en 1992, la biodiversité est définie par : *« la variabilité des êtres vivants de toute origine y compris, entre autres, les écosystèmes aquatiques et les complexes écologiques dont ils font partie : cela comprend la diversité au sein des espèces, ainsi que celle des écosystèmes »*.

La biodiversité résulte de l'évolution des derniers 3,5 milliards d'années, depuis les premiers organismes vivants connus. Cette longue évolution a permis de créer un environnement stable et adapté aux conditions climatiques sur Terre. La biodiversité est basée sur une fréquence relative de chaque espèce et individu par rapport aux autres, qui permet d'offrir des services indispensables pour tous tels que l'oxygène, la nourriture, et les matières premières nécessaires à toute construction tant pour les hommes que pour toutes les autres espèces. Elle est caractérisée par plusieurs échelles : diversité des écosystèmes, des espèces, des populations, des individus et des gènes.

Dans une vision anthropocentrée, les milieux naturels offrent de nombreux services :

- animaux et surtout insectes assurent la pollinisation de nombreux végétaux sans laquelle la production agricole serait très réduite ;
- la macro et micro faune du sol assurent la fertilité des parcelles agricoles ;
- les végétaux participent à l'épuration naturelle des eaux ;
- les zones humides assurent une protection contre l'érosion et les inondations de nos habitats (et abritent une grande part de la biodiversité);

- les espaces végétalisés des milieux naturels ou semi-naturels améliorent notre cadre de vie, notre santé et participent au développement économique d'un territoire.

Cependant, certaines activités (d'origines anthropiques pour la grande majorité) dérèglent l'équilibre des écosystèmes et les poussent aux limites de leur résilience, aux dépens de toute vie, y compris humaine. Le rapport *« Biodiversité rare ou menacée »* du Service de l'observation et des statistiques n° 196 de 2014, stipule que *« la part des habitats et des espèces d'intérêt communautaire en bon état de conservation en France est faible (un habitat sur cinq et une espèce sur quatre) »*.

En France et dans le monde, la biodiversité est donc menacée. Les principales causes sont l'agriculture intensive, la destruction des habitats naturels et la pollution (d'après le rapport *« Planète vivante »* de WWF, 2016). Le respect de la biodiversité et les mesures permettant de l'améliorer constituent des critères indispensables à prendre en compte dans une démarche d'éco-conception.

### **I.3.2 – L'eau**

L'eau représente  $72\%$  de la surface de notre planète pour  $1400$  millions de km<sup>3</sup> estimés. Cependant, l'eau douce représente seulement 0,01% du volume total, et occupe 0,8% de la surface du globe (le reste étant emprisonné dans les glaciers) [5]. Elle constitue néanmoins un habitat pour 10% des espèces connues dans le monde (WWF, 2016), et est nécessaire à toute vie sur Terre. Pour l'humain, elle a une valeur économique, nutritionnelle, sanitaire, culturelle, esthétique et pédagogique. Les pluviométries annuelles en France sont de l'ordre de 400km3 alors que nous n'en utilisions que 10km3 (Plante & Cité, 2014). L'eau reste cependant une ressource rare et précieuse du fait des problèmes de pollution que nous rencontrons, mais aussi car cette eau est nécessaire à de nombreuses autres espèces, car sa répartition est très inégale et ses origines sont diverses (en surface, dans les nappes phréatiques etc.).

L'urbanisation constante du territoire impacte le cycle de l'eau par l'imperméabilisation des sols qui augmente le temps de ruissellement des eaux en surface, et diminue le taux d'infiltration dans le sol. Plus l'eau ruisselle sur une grande surface, plus elle est susceptible d'emporter avec elle des polluants et de les emmener jusqu'aux rivières et océans, ou dans les nappes phréatiques, impactant profondément l'équilibre des écosystèmes et réduisant la ressource mondiale. L'enjeu majeur pour le critère eau dans les aménagements paysagers est donc de réduire les temps de ruissellement pour prévenir les pollutions de l'eau et de protéger les milieux humides. Un second enjeu est la gestion des eaux pluviales à l'air libre (par des noues et bassins d'infiltration) et la captation de ces eaux pour l'approvisionnement en eau des différentes activités humaines, notamment l'irrigation (qui est la première activité humaine consommatrice d'eau) (Plante & Cité, 2012). Enfin certaines mesures doivent être prises pour réduire directement notre consommation d'eau, et notamment limiter au maximum l'irrigation des espaces verts (en particulier avec de l'eau potable).

### **I.3.5 – Les matériaux**

Le choix des matériaux est une étape obligatoire à tout projet de paysage. On entend ici par le terme « matériau » tout objet non vivant nécessaire à la réalisation d'un projet, tel que le bois, la roche, le sable, le métal etc. Ces matériaux sont utilisés pour la création de mobiliers, de bacs, de terrasses ou pour les revêtements. Chaque type de matériau peut être naturel, transformé ou synthétique, et il peut avoir une provenance et un processus de fabrication différent. Ainsi, un même matériau peut avoir une empreinte écologique très différente. Intégrer ce critère de manière directe dans notre calcul s'avère donc presque impossible, car il est impensable de faire une liste exhaustive de tous les matériaux existants.

De plus, il peut s'avérer difficile de connaître les processus d'extraction des matières premières, de transformation ou de transport du matériau pour le maître d'œuvre.

Ces différentes raisons en font un critère très difficile à prendre en compte d'un point de vue écologique. Ce critère ne sera donc pas étudié dans la suite du mémoire, même si le choix des matériaux est aussi un enjeu écologique important pour tous types de travaux. En revanche, on peut penser qu'il est partiellement inclus dans d'autres critères pris en compte comme le ruissellement des eaux et l'imperméabilisation du sol, ou la colonisation végétale du matériau.

Nous allons ici nous focaliser sur les critères jugés les plus importants, car ils sont les plus facilement quantifiables et qu'ils intègrent une grande diversité des problématiques écologiques du projet de paysage conçu écologiquement. Les critères choisis sont l'eau, la biodiversité et le sol. Ces critères sont tous corrélés comme l'explique le schéma ci-dessous, les flèches représentant l'amélioration d'un critère par un autre critère.

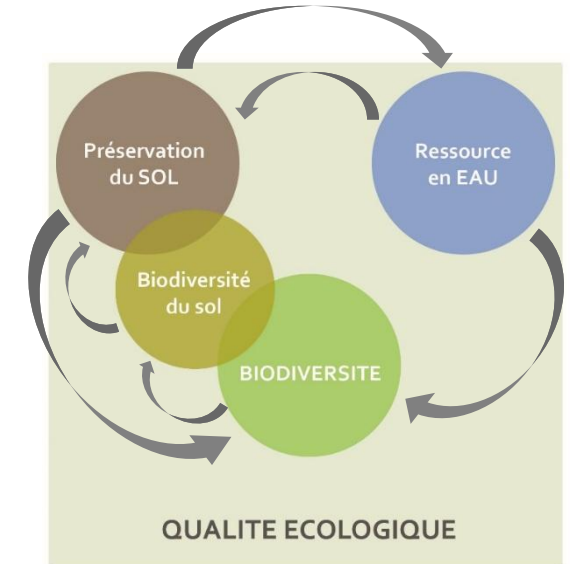

*Figure 3 - Interactions entre les critères (Source personnelle, 2018)*

Puisque l'impact bénéfique sur un critère se répercute sur les autres, l'accroissement de chacun de ces critères indépendamment permet d'augmenter de manière générale les bénéfices écologiques d'un site. Cependant, aucun des outils existants ne nous permet de quantifier ces critères et nous décidons donc de créer un nouvel outil de mesure de l'impact d'un projet sur chacun des critères « Sol », « Biodiversité » et « Eau ».

# I.4 – Les intérêts liés à la création d'un nouvel outil d'évaluation de l'impact écologique d'un projet

### **I.4.1 – Besoins d'un outil simple et de résultats quantifiés pour les bureaux d'études**

Nous pouvons constater que les outils d'évaluation de la qualité écologique d'un projet de paysage sont peu nombreux ou ne répondent pas aux spécificités du paysagiste. La création d'un nouvel outil, dédié à l'aménagement paysager, doit comprendre plusieurs innovations.

En premier lieu, l'outil doit être simple d'utilisation. C'est pour cela que nous avons choisi d'utiliser un tableur, logiciel gratuit et utilisable par le plus grand nombre.

De plus, cet outil doit pouvoir être utilisé pour tous les projets de maîtrise d'œuvre, même si la mention écologique n'est pas précisée par la maîtrise d'ouvrage. Il ne peut donc pas engager de gros moyens financiers ni être trop chronophage pour le bureau d'étude. Ainsi, l'outil pourra être utilisé dès la phase esquisse, sans demander de mesures de surface très précises. De plus, le bureau d'étude sera capable de réaliser toutes les étapes de diagnostic sans faire appel à des entreprises spécialisées, grâce à des techniques qui seront détaillées.

Par ailleurs, l'outil devra utiliser un maximum de critères quantifiables pour limiter la subjectivité des résultats. La quantification des résultats est aussi un besoin important auquel l'outil doit répondre pour pouvoir se fixer des objectifs de conception.

Enfin, l'outil sera basé sur une comparaison entre les résultats à l'état initial et à l'état projeté. En effet, l'état initial nous semble indispensable à évaluer pour que le projet réponde au site dans lequel il s'inscrit. Cette comparaison permettra aussi aux erreurs de mesures de s'annuler puisque le résultat de l'évaluation de l'impact écologique du projet n'aura pas de valeur absolue mais une valeur relative. La marge d'erreur sur le résultat sera ainsi réduite.

## **I.4.2 – Outil de discussion et de valorisation des démarches écologiques auprès de la maîtrise d'ouvrage**

Lors d'une réponse à un appel d'offre, l'utilisation de l'outil servira à valoriser les bureaux d'études ayant fait le choix de s'engager pour la prise en compte de l'environnement à travers leur projet de paysage. Les résultats obtenus pour leur projet pourront être communiqués lors de la réponse pour justifier l'intégration de valeurs écologiques, et le caractère quantifiable de ces résultats permettra une interprétation des plus aisées par la maîtrise d'ouvrage.

L'outil pourra servir de médiateur et ouvrir le dialogue entre maîtrise d'œuvre et maîtrise d'ouvrage en cas de désaccord sur des points de conception.

Les résultats quantifiés seront aussi responsabilisant pour les deux parties : tout choix conceptuel ayant un impact négatif sur l'environnement sera pris en connaissance de cause.

Après avoir étudié les repères historiques de l'écologie dans toutes formes de conception, les labels existants pour la promouvoir, les différents facteurs à prendre en compte dans une démarche de conception écologique d'un espace vert et les intérêts de la création d'un outil de mesure, nous pouvons définir la conception écologique d'un projet de paysage. Un projet de paysage éco-conçu doit permettre la protection du sol en place, la protection voire l'amélioration de la biodiversité du site et l'infiltration des eaux pluviales pour perpétuer le cycle naturel de l'eau. Les critères retenus pour développer cette méthode de conception écologique sont donc le sol, la biodiversité et l'eau. Nous estimons que ces trois critères sont prépondérants pour caractériser la valeur écologique d'un projet de manière simple et efficace.

La deuxième partie de ce mémoire propose une méthode de diagnostic et de calcul semiautomatisée pour quantifier l'état écologique d'un site.

# **DEUXIEME PARTIE – METHODE D'EVALUATION DE L'ETAT ECOLOGIQUE INITIAL D'UN SITE**

### II.1 – Définition de la méthode générale

### **II.1.1 – Visite du site et collecte de données**

La visite sur site est la première étape nécessaire pour l'élaboration d'un projet de paysage. Cette visite permet de collecter des données sur l'état initial du sol, de la biodiversité et de la gestion de l'eau à travers des observations et des prélèvements. Les données terrains pourront être complétées par des études de cartes, d'inventaires, ou de données bibliographiques selon les cas. L'ensemble des données nécessaires au fonctionnement de la méthode seront synthétisées dans un tableau (Annexe II).

### **II.1.2 – Évaluation de l'état écologique initial du site**

Les données collectées sont le support de calculs de différents indicateurs pour chaque critère, traité indépendamment. Le traitement des données collectées dans la feuille de calculs semi-automatisée définit des valeurs décrivant l'état écologique du site pour chacun des critères. Des graphiques permettent d'appréhender l'état écologique global du site rapidement, ainsi que ses points forts et les points faibles.

### **II.1.3 – Définitions des objectifs de conception**

A la fois les résultats pour l'état écologique initial du site et les intentions du projet permettent de définir des objectifs de conception spécifiques. Cela constitue une étape difficile car la définition de l'objectif reste subjective à l'état actuel de la méthode. Cette étape est néanmoins importante pour le déroulement de la conception, c'est pourquoi des pistes d'amélioration seront évoquées.

## **II.1.4 – Evaluation de l'état écologique projeté du site et description de l'impact écologique du projet**

Lorsque l'étape esquisse du projet est terminée, il est possible de la tester via l'évaluation de l'état écologique projeté du site déterminée par l'outil informatique. Les calculs et résultats ont lieu dans la même feuille de calcul que pour l'état initial, et les résultats sont disposés en regard pour comparaison. Des graphiques de synthèse permettent d'évaluer l'impact écologique potentiel du projet. Cette étape est cruciale pour valider l'étape esquisse : si l'impact écologique n'est pas satisfaisant, il faudra déterminer des changements dans la conception du projet.

### **II.1.5 – Amélioration de l'impact écologique du projet**

La première étape consiste à identifier les points faibles du projet d'un point de vue écologique. Les graphiques produits par le tableur permettent de visualiser les valeurs obtenues pour chaque indicateur de chaque critère, et ainsi d'identifier quel changement dans

le projet aurait l'impact le plus fort. Des exemples de solutions pour des problèmes couramment rencontrés seront exposés dans le mémoire. Le projet pourra donc être mis à jour, puis testé à nouveau jusqu'à obtenir un impact écologique satisfaisant les objectifs définis.

### II.2 – Visite du site et collecte de données : outils d'élaboration du diagnostic

### **II.2.1 – Le sol**

Durant la phase travaux, le sol est souvent remanié, ce qui a pour conséquence d'altérer ses propriétés structurelles et biologiques et donc sa fertilité. L'enjeu est toujours d'améliorer la fertilité du sol pour accroître le potentiel de croissance des végétaux. Selon les règles professionnelles *« Travaux des sols, support de paysage »* (Unep, 2017), *« il est recommandé de chercher, dans un premier temps, à valoriser le sol en place avant de rapporter des matériaux exogènes »*. En accord avec cette règle professionnelle, le premier objectif du projet sera de conserver et valoriser le sol en place. Un diagnostic de sol est donc nécessaire pour évaluer les qualités du sol en place.

### *Analyse de sol en laboratoire*

Si l'analyse de laboratoire est la plus précise qui puisse être faite pour un sol, elle est néanmoins coûteuse. Elle permet de déterminer précisément de nombreux aspects physicochimiques du sol tels que : la texture (proportions de sables, argiles et limons), la structure (lamellaire, anguleuse, agrégats etc.), la nature des minéraux qui le composent, et la porosité et richesse en matière organique. Elle est nécessaire si la maîtrise d'ouvrage l'impose ou si une certaine pollution est suspectée. Si la maîtrise d'ouvrage ne souhaite pas avoir recours à un laboratoire pour une analyse de sol, ou si le projet concerne un petit budget, différentes méthodes, détaillées par la suite, peuvent cependant être employées pour évaluer la qualité d'un sol.

### *Données cartographiques*

Le Gis Sol – Groupement d'intérêt scientifique Sol – existe depuis 2001 et a pour but d'améliorer les connaissances sur les sols en France et de promouvoir l'information et l'accessibilité de ces données. Gis Sol donne accès à des cartes et à des outils informatiques qu'il peut être intéressant de consulter en phase de diagnostic. Il existe des cartes présentant des données sur la fertilité des sols, les éléments constituants du sol, les polluants présents dans les sols, l'érosion des sols, leur profondeur, etc. Ces données sont facilement consultables mais sont peu précises géographiquement : elles vont de l'échelle régionale à l'échelle du canton. Pour un bureau d'étude travaillant au niveau départemental ou régional, l'information peut s'avérer insuffisante selon les projets. Elle reste tout de même intéressante pour, au minimum, confirmer les études sur terrain.

### *Prélèvements à la tarière*

Le prélèvement à la tarière pour analyser le sol en place constitue une méthode peu coûteuse mais chronophage. Elle est donc à réserver pour des projets où l'espace vert doit être très qualitatif.

Les prélèvements devront être faits sur des zones caractéristiques du site, on évitera donc les zones fortement perturbées (bord de route, ornière de véhicule etc.). Le nombre de prélèvements est dépendant de la surface du site mais aussi de son hétérogénéité. Le minimum de prélèvements à réaliser est détaillé dans le tableau suivant.

| Ordre de<br>grandeur<br>de la surface | Caractéristique | <b>Nombre</b><br>d'observations<br>(fosse ou tarière) |
|---------------------------------------|-----------------|-------------------------------------------------------|
| $1000 \text{ m}^2$                    | Homogène        | 7                                                     |
| $1000 \text{ m}^2$                    | Hétérogène      | 5a6                                                   |
| 10 000 m <sup>2</sup>                 | Homogène        | 10                                                    |
| 10 000 m <sup>2</sup>                 | Hétérogène      | 20                                                    |

*Figure 4 - Nombre de prélèvement à réaliser selon la surface du site (Unep, 2017)*

Suite au prélèvement, on observera en particulier les horizons (figure 5).

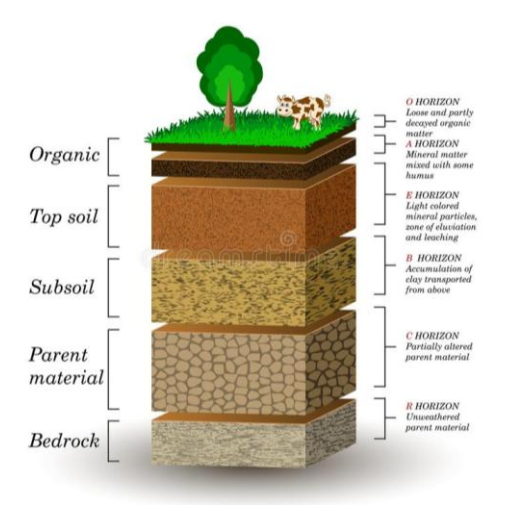

Figure 5 - Les différentes couches du sol et **Horizon R : Roche mère non altérée** *les horizons du sol (Ellen Bronstayn, 2017)*

Horizon O : Litière. En général foncé, il représenta la matière organique pas ou peu décomposée.

**Horizon A** : Mélange d'humus et de matière minérale. Il est le résultat d'un brassage par les organismes vivants du sol. Son épaisseur est signe de bonne fertilité du sol.

Horizon B : Horizon enrichi de divers constituants dépendant de la roche mère en profondeur. Horizon C : Altération de la roche mère.

Les horizons O et A seront principalement pris en compte car ce sont les plus impactés par les aménagements. Il est nécessaire d'évaluer la texture de ces horizons, ce qui est possible par un prélèvement sans utilisation de la tarière.

## *Evaluer la texture du sol*

Le test dit « du boudin » permet d'évaluer la texture dominante d'un sol :

- 1. Prendre un échantillon de sol humide et en faire une boule. Si elle colle fortement sans trop salir les doigts, le sol est probablement riche en argile et en limon fin.
- 2. Ecraser l'échantillon entre le pouce et l'index. S'il est peu collant mais salissant, le sol est probablement plus riche en limons qu'en argiles. Si l'échantillon est en revanche grumeleux, crissant sous les doigts, cela indique la présence de sables.
- 3. S'il est possible de faire un boudin de moins d'un centimètre de diamètre avec l'échantillon de sol, c'est qu'il est limoneux à limoneux sableux.

S'il est possible de faire un boudin de moins de 3 millimètres de diamètre et de le courber sans le casser, c'est que le sol est riche en argile.

Il est possible d'évaluer plus précisément la texture du sol en mettant un échantillon de sol à décanter dans de l'eau puis en notant les différentes couches formées : la première couche visible est sableuse, puis limoneuse, et enfin argileuse. On peut alors en déduire la proportion des différents éléments selon le volume occupés par ceux-ci dans le bocal. Cette proportion peut être reportée dans un « triangle des textures » qui détermine la nomenclature associée à la texture du sol.

Les proportions favorables au développement des végétaux sont les suivantes : 10 à 20% d'argiles, 30 à 50% de limons, 30 à 60% de sables. (Unep, 2017)

### *Mesure du pH*

Pour évaluer un diagnostic du sol en vue de plantations, il est nécessaire de connaître le pH du sol. Pour cela il suffit de mettre un échantillon de sol dans un bocal à mi-hauteur puis de compléter avec de l'eau au pH neutre : après décantation, plonger une languette de test pH et lire la clé de détermination pour connaître le pH du sol. Tout comme pour les prélèvements à la tarière, un nombre de tests suffisant sera effectué.

Si le pH est inférieur à 6 alors le sol est acide, s'il est supérieur à 7,5 le sol est basique, et s'il est compris entre ces deux valeurs il sera considéré comme neutre.

Une autre méthode, plus simple mais moins précise, est appelée « test au vinaigre ». Il suffit de verser un peu de vinaigre sur un échantillon de terre sec. S'il se produit une effervescence, alors le sol est neutre à basique. Si aucune réaction n'a lieu, le sol est neutre à acide.

### *Compacité du sol*

Estimer la compacité du sol est important pour adapter les plantations ou pour déterminer la nécessité d'un décompactage en vue de plantations. Le tassement d'un sol est lié à sa texture (un sol argileux est souvent plus compacté qu'un sol sableux par exemple) mais les usages du sol sont aussi déterminants (les sols supportant des charges comme le piétinement sont le plus souvent compactés). Il suffit de pénétrer la lame d'un couteau dans le sol, perpendiculairement à sa surface. Cela permet d'évaluer le degré de compacité mais aussi la profondeur de l'état de compaction du sol.

### *Espèces bio-indicatrices*

Les exigences écologiques des plantes font en sorte que certaines espèces s'adaptent à certains milieux plutôt qu'à d'autres. Cette qualité peut être utilisée pour reconnaître facilement l'état d'un sol selon sa fertilité, son pH, sa texture et sa teneur en eau. Cette technique est facilement utilisable par un bureau d'études car elle ne requiert que peu de temps et de moyens. Pour que les résultats puissent être interprétés et qu'ils soient les plus fiables possibles, il faudra respecter deux règles :

- 1. La présence de plusieurs espèces associées au même diagnostic est nécessaire
- 2. Les adventices des lignes vertes sont des espèces indicatrices à reconnaître impérativement, alors que les espèces des lignes blanches ne servent qu'à confirmer le diagnostic (cf. Figure 6)

| Sols lourds/tassés    | <b>Sols légers</b>   |                    | <b>Sols acides</b>    | <b>Sols calcaires</b> |  |
|-----------------------|----------------------|--------------------|-----------------------|-----------------------|--|
| Asclépiade de Syrie   | Anthémis des         |                    | Epervière orangée     | Ellébore fétide       |  |
| Matricaire odorante   | champs               |                    | Oxalide d'Europe      | Sainfoin              |  |
| Plantain majeur       | Pensée des champs    |                    | Petite oseille        | Viorne flexible       |  |
| Renouée liseron       |                      |                    | Pissenlit             | Orme                  |  |
| Chardon des champs    |                      |                    | Achillée millefeuille | Sureau yèble          |  |
| Chicorée sauvage      |                      |                    | Grande molène         | Coucou                |  |
| Digitaire astringente |                      |                    | Marguerite blanche    | Chicorée sauvage      |  |
| Lépidie densiflore    |                      |                    | Ortie dioïque         | Moutarde des          |  |
| Petite bardane        |                      |                    | Patience crépue       | champs                |  |
| Renouée coriace       |                      |                    | Fougère aigle         | Fumeterre officinale  |  |
| Renouée des oiseaux   |                      |                    | Châtaignier           |                       |  |
| Carotte sauvage       |                      |                    | Mouron rouge          |                       |  |
| Chiendent             |                      |                    | Digitaire sanguine    | Luzerne               |  |
| Moutarde des          |                      |                    | Prêle des champs      | Pâquerette vivace     |  |
| champs                |                      |                    | Renouée persicaire    | Reine des prés        |  |
| Pâturin               |                      |                    | Spargoute<br>des      |                       |  |
| <b>Sols riches</b>    | <b>Sols pauvres</b>  |                    | champs                |                       |  |
| Amarante dressée      | Flouve odorante      |                    | Trèfle                |                       |  |
| Bourse à pasteur      | Rumex petite oseille |                    | Millepertuis          |                       |  |
| Chénopode blanc       | Fougère aigle        |                    |                       |                       |  |
| Stellaire moyenne     |                      |                    |                       |                       |  |
| Euphorbe réveil       |                      |                    |                       |                       |  |
| matin                 |                      |                    | Sols riches en eau    | <b>Sols frais</b>     |  |
| Ortie dioïque         |                      |                    | Rumex                 | Ficaire               |  |
| Ortie royale          |                      |                    | Verge d'or            | Renoncule rampante    |  |
| Pourpier potager      |                      |                    | Consoude officinale   | Tussilage             |  |
| <b>Bugle</b> rampant  |                      |                    | Gnaphale des vases    | Lierre                |  |
| Vulpin                |                      |                    | Souchet comestible    | Prêle des champs      |  |
| Fétuque géante        |                      |                    | Jones                 | Cardamine des prés    |  |
| Gaillet gratteron     |                      |                    | Typhas                |                       |  |
| Sureau noir           |                      |                    | Houblon               |                       |  |
| Chiendent             |                      |                    | Carex                 |                       |  |
| Herbe à poux          |                      |                    |                       | Chiendent             |  |
| Moutarde des          |                      | Panicum capillaire |                       |                       |  |
| champs                |                      |                    | Petite bardane        |                       |  |
| Tabouret des champs   |                      |                    | Renouée persicaire    |                       |  |
| Vélar fausse giroflée |                      | Stellaire moyenne  |                       |                       |  |

*Figure 6 - Les plantes indicatrices de la texture du sol (données : DEBOST, Isabelle, CLOUTIER, Daniel, LEBLANC, Maryse, 2013)*

### *Continuité du sol*

Le morcellement du sol, obtenu par la création d'ilots de sol déconnectés les uns des autres, entraine une perte de résilience du sol. Le but est donc de favoriser une certaine continuité du sol intra et inter-parcelles. Lors de la visite sur site, il s'agit d'observer si les aménagements existants entrainent la formation d'ilots de sols et le cas échéant, les compter et décrire leur emplacement et leur nature. Il faut déterminer la cause de formation de chaque ilot qui peut être une route ou un bâtiment par exemple.

### **II.2.2 – La biodiversité**

### *Données cartographiques*

Des cartographies font état de la biodiversité présente ou des habitats à protéger. Il est nécessaire de consulter ces cartes pour évaluer le potentiel de biodiversité du site, afin de préserver un maximum d'habitats, et de protéger ou d'améliorer la biodiversité présente sur la parcelle.

**• Natura 2000** : Outil européen pour la préservation de la biodiversité, le réseau Natura 2000 recense des sites protégeant des espèces ou des habitats représentatifs de la biodiversité européenne. En Europe, le réseau couvre 18% des terres et 13% du territoire terrestre métropolitain [6]. Ce réseau se traduit sous forme de cartes représentant les zones de protection et a pour but de réguler les activités humaines et les projets d'infrastructure de manière durable.

**• ZNIEFF** : L'inventaire des Zones Naturelles d'Intérêt Ecologique Faunistique et Floristique *« a pour objectif d'identifier et de décrire des secteurs présentant de fortes capacités biologiques et un bon état de conservation »* [7]. Il existe deux types de ZNIEFF ; le premier décrit les secteurs de grand intérêt biologique ou écologique alors que le deuxième concerne les grands ensembles naturels riches et peu modifiés offrant des potentialités biologiques importantes. Les cartes représentant ces deux types d'inventaires sont disponibles sur le site de l'Inventaire National du Patrimoine Naturel (INPN) et doivent être consultées préalablement à des projets d'aménagement.

Bien d'autres relevés et cartes présentent les lieux à fort potentiel de biodiversité tels que les RNN et RNR (Réserves Naturelles Nationales et Régionales), les APPB (Arrêté préfectoral de Protection de Biotope), ou encore les cartes de Trames Vertes et Bleues. Ces relevés sont des mesures politiques européennes, nationales ou régionales et sont intégrées dans les PLU, SRCE (Schémas régionaux de Cohérence Ecologique) ou tout document intégrant les enjeux de protection de la biodiversité dans le développement d'un territoire. Ces données cartographiques font état de la biodiversité à l'échelle du territoire mais doivent être utilisées à l'échelle de la parcelle. En revanche, les EBC (Espace Bois Classé) et les arbres classés sont inventoriés à l'échelle locale.

Ces documents sont à consulter précisément avant toute conception. Ils sont consultables sur le site de l'INPN qui propose également de télécharger des couches géolocalisées utilisables sur un logiciel de SIG.

### *Espèces introduites envahissantes*

Les espèces introduites envahissantes sont des espèces animales ou végétales qui, par leur développement intense et inopportun dans certains écosystèmes, menacent les habitats ou la biodiversité d'un site. Il existe sur le site de l'INPN une liste à filtres de ces espèces avec une fiche descriptive pour chaque espèce [8]. Sur site, les espèces envahissantes doivent être notées durant la phase de collecte de données sur l'état écologique initial du site.

### *Relevés sur site*

Tout site est porteur d'une certaine biodiversité à protéger ou à développer. Cependant, évaluer la biodiversité d'un site peut s'avérer complexe sans faire appel à un écologue ou à un bureau d'études spécialisé en environnement, alors que cette étape est très importante pour un diagnostic d'avant-projet. Il existe des indicateurs utilisés pour les études de populations qui permettent d'évaluer la biodiversité d'un site, tels que :

- Richesse spécifique : c'est un indicateur du nombre d'espèces présentes sur le site. Elle est liée au climat et à l'usage du site mais aussi à sa superficie.
- Abondance : ce paramètre représente le nombre total d'individus d'une espèce par unité de surface, ce qui réfère à la densité de population d'une espèce. Elle est moins dépendante de la surface, ce qui est appréciable pour notre étude puisque des projets peuvent être envisagés sur des surfaces très variables.
- Abondance relative : cet indicateur permet de comparer le nombre d'individus d'une espèce par rapport au nombre total d'individus.

Ces indicateurs nécessitent un relevé détaillé des espèces du site, ce qui est envisageable mais difficile à mettre en place pour un bureau d'études en paysage.

Pour notre étude, le diagnostic et la méthode de quantification du critère biodiversité seront fonction des habitats plutôt que des espèces. Il sera demandé de spécifier la diversité des habitats par un inventaire des strates de végétation présente et de leur association ; mais aussi la richesse spécifique approximative de la strate herbacée, arbustive et arborée.

Il est aussi demandé de relever les éléments artificiels pouvant favoriser la biodiversité tels que ruches, nids à oiseaux ou hôtels à insectes. Mais il faudra par ailleurs relever les installations pouvant constituer des pièges pour la faune et diminuant ainsi l'ouverture du site comme les poteaux creux, les bassins ou abreuvoirs aux parois lisses et raides, les clôtures ou murets sans ouvertures ou encore les fils électriques invisibles. Tous ces relevés sont possibles par une simple visite sur site ou même parfois par l'étude de vues satellites ou de photos.

### **II.2.3 – L'eau**

Ce critère doit être abordé sous deux points de vue : la préservation de la ressource en eau et la gestion des eaux pluviales.

Préserver la ressource en eau signifie alimenter les nappes phréatiques et les cours d'eau, et donc maximiser l'infiltration de l'eau dans le sol, au plus près du point de chute de l'eau. Mais cela passe aussi par la réduction des prélèvements et, plus généralement, par la réduction de la consommation en eau.

### *Données cartographiques*

Des cartographies permettent de déterminer l'existence de nappes phréatiques dans les alentours du projet. Pour le Maine-et-Loire, ces données sont téléchargeables sur le site de l'Observatoire de l'eau du Maine-et-Loire [9]. De plus, il est nécessaire de connaitre la pluviométrie moyenne du lieu du projet, disponible sur le site de Météo France pour chaque ville possédant une station [10].

### *Observations sur site*

En arrivant sur le site, il est important de repérer certains indices de la gestion des eaux :

- Demander si la parcelle est arrosée ou observer le jaunissement des graminées en été, déterminer si la végétation en place est gourmande en eau
- Repérer s'il y a un arrosage automatique. Si oui, de quel type est-il ? Goutte à goutte, asperseurs ?
- Inventorier les éventuels noues, bassins, toitures végétalisées en notant leur nombre et leurs dimensions approximatives
- Observer le sol, et en particulier sa teneur en argiles, pour connaître sa capacité à retenir ou infiltrer l'eau (en parallèle avec l'étude de sol réalisée pour le critère  $\langle \mathbf{Sol} \rangle$ .

### *Le cas des zones humides*

Selon l'article 2 de la loi sur l'eau du 3 janvier 1992, « on entend par zone humide les terrains, exploités ou non, habituellement inondés ou gorgés d'eau douce, salée ou saumâtre de façon permanente ou temporaire ; la végétation, quand elle existe, y est dominée par des plantes hygrophiles pendant au moins une partie de l'année » [11]. Ces zones d'une grande qualité écologique et paysagère doivent être identifiées pour être préservées au mieux lors du projet.

## **II.2.4 – Synthèse des données collectées dans un tableau d'aide au diagnostic à compléter**

Les différentes informations à récolter lors de la phase diagnostic seront synthétisées dans un tableau (Annexe II). L'utilisation de ce tableau doit permettre au bureau d'étude d'être le plus efficace et exhaustif possible. Les données de ce tableau sont alors prêtes à être insérées dans un tableur pré-rempli pour en ressortir des éléments de diagnostic.

## II.3 – Etat des lieux : description de la méthodologie d'évaluation de l'état initial

## **II.3.1 – Calculs pour le critère** *Sol*

## *Conservation des sols*

Le site est divisé en plusieurs types de surfaces auxquelles est affecté un coefficient selon leur impact sur le sol présent initialement. Le sol présent initialement est considéré en « pleine terre » et le coefficient affecté est donc de 1. Les coefficients pour les autres types de sol considérés sont tirés du CBS, sauf pour les coefficients appliqués aux toitures. Ceux-ci ont été diminués par rapport à ceux du CBS car on ne prend pas en compte la valeur écologique globale du sol (lié à son attrait pour la biodiversité ou sa capacité de rétention des eaux pluviale par exemple) mais seulement sa conservation. Les valeurs des coefficients sont explicitées dans le Tableau 1.

| Type de surface                                                              | Coefficient de<br>conservation du<br>sol | Description                                                 | Exemples                                                   |
|------------------------------------------------------------------------------|------------------------------------------|-------------------------------------------------------------|------------------------------------------------------------|
| Surface imperméable                                                          | $\theta$                                 | Ni l'eau ni l'air ne peuvent<br>passer                      | Asphalte, béton, dalles<br>joint ciment, ardoise,<br>métal |
| Revêtement perméable<br>à l'air et à l'eau sans<br>végétation                | 0,3                                      |                                                             | Dalles joint sable, stabilisé,<br>graviers                 |
| Revêtement perméable<br>à l'air et à l'eau avec<br>végétation                | 0,5                                      |                                                             | Dalles joint gazon                                         |
| Espace vert sur dalle en<br>rez-de-chaussée avec<br>terre végétale $< 80$ cm | 0,5                                      |                                                             |                                                            |
| Espace vert sur dalle en<br>rez-de-chaussée avec<br>terre végétale > 80cm    | 0,7                                      |                                                             |                                                            |
| Pleine terre                                                                 | 1                                        |                                                             |                                                            |
| Toiture végétalisée<br>extensive                                             | 0,3                                      | Pente maximum de 35° et<br>substrat d'épaisseur $\leq$ 80cm |                                                            |
| Toiture végétalisée<br>intensive                                             | 0,4                                      | Toit plat avec un substrat<br>$d'$ épaisseur > 80cm         |                                                            |
| Mur végétalisé                                                               | 0,3                                      | Végétaux sur substrat<br>vertical                           |                                                            |

<span id="page-29-0"></span>*Tableau 1 - Description des différents types de surfaces utilisées et leur coefficient (d'après le CBS)*

On peut alors établir la surface équivalente de pleine terre en faisant la somme de toutes les surfaces multipliées par leur coefficient. En divisant cette surface par la surface totale du site, on obtient l'indicateur « conservation du sol », noté I<sub>S</sub>, compris entre 0 et 1.

### *Tassement du sol*

Trois types de surfaces circulées sont différenciées : les surfaces pour la circulation de véhicules, celles prévues pour les circulations douces avec un revêtement imperméable (béton bitumineux, pavés joint ciment, etc.), et celles prévues pour les circulations douces avec un revêtement perméable (gazon, pavé joint gazon, graviers, empierrement etc.). Les surfaces non circulées sont alors considérées comme n'entrainant aucune compaction du sol.

Les revêtements carrossables (prévus pour la circulation de véhicules) entrainent le plus de compaction du sol et leur coefficient est donc de 1.

Les cheminements doux avec un revêtement imperméable entraînent aussi une compaction du sol, ne serait-ce que pour la mise en place du revêtement en lui-même. Le coefficient affecté sera donc de 0,7.

Les cheminements doux avec un revêtement perméable entraînent le moins de compaction, et le tassement est directement corrélé à la fréquence d'utilisation du cheminement. Le coefficient affecté est donc incertain, mais nous avons choisi de l'évaluer à 0,3. Cette valeur est une moyenne entre les cheminements très peu utilisés qui n'entraînent pas de compaction du sol, et les revêtements en stabilisé pour cyclistes par exemple qui compactent le sol d'une manière plus importante.

On obtient l'équivalent de surfaces compactées (soit l'équivalent de surface prévue pour la circulation de véhicules) en faisant la somme des surfaces affectées à leur coefficient respectif. En divisant ce résultat par la surface totale acquittée au projet, on obtient le ratio de surfaces compactées par rapport à la totalité du site, noté R. L'indicateur « tassement du site » noté I<sub>T</sub> est :  $I_T = 1 - R$ 

### *Continuité des sols*

Le dernier indicateur utilisé pour décrire l'état initial du sol sur le site a pour objectif de noter la liaison entre les sols du site, mais aussi entre les sols du site et les sols extérieurs au projet. Il est demandé à l'utilisateur d'évaluer la continuité du sol entre le site et son contexte direct par une note allant de 1 à 5. Cette note est divisée par 5 dans la feuille de calcul pour obtenir une valeur comprise entre 0 et 1.

L'utilisateur doit aussi déterminer le nombre de sols isolés par des discontinuités totales et partielles, qui ont été définies comme suit :

### Discontinuité totale

- un revêtement imperméable sur une largeur de plus de 3m

- un élément étranger de plus de 80 cm de profondeur (fondations d'immeuble)

Discontinuité partielle

- un revêtement imperméable sur une largeur de moins de 3m

S'il y a plus d'une surface de sol isolé par discontinuité totale pour 1000m², alors on multiplie la note obtenue précédemment par un coefficient de 0,7.

S'il y a plus de trois surfaces de sols isolés par discontinuité partielle pour 1000m², alors on multiplie la note obtenue précédemment par un coefficient de 0,9.

Il est à noter que s'il y a à la fois des discontinuités totales et partielles, la note est donc multipliée par  $0.7 \times 0.9 = 0.63$ . L'effet est donc cumulatif.

Cela nous donne l'indicateur « continuité des sols », noté IC.

### *Résultat pour le critère « Sol »*

Le résultat noté R<sub>S</sub> est obtenu en faisant la moyenne des trois indicateurs :  $R_S = \frac{1}{2}$ 3

### **II.3.2 – Calculs pour le critère** *Biodiversité*

### *Prise en compte des habitats*

Les habitats ont été définis selon leur strate ; nous considérons premièrement :

- le gazon : tondu régulièrement à moins de 6cm ;
- la strate herbacée : couvre-sol, vivaces, prairie fleurie, bulbes, prairie fauchée quelques fois par an, etc. ;
- la strate arbustive : végétaux ligneux de 6m de haut maximum ;
- La strate arborée : arbres de plus de 6m de haut.

Pour chacun de ces habitats est affecté un coefficient, selon la qualité de l'habitat au regard de la biodiversité. C'est alors que nous avons décidé d'inclure d'autres catégories d'habitats lorsque cet habitat est constitué de plusieurs strates. En effet, un boisement avec une strate arbustive constitue un habitat différent d'un boisement séparé d'un espace arbustif, et la qualité écologique d'un habitat pluristrates est plus élevée que la somme des qualités écologiques de chaque strate.

S'ajoutent alors les catégories suivantes :

- Arbustes et gazon ;
- Arbustes et herbacées ;
- Arbres et arbustes ;
- Arbres et gazon ;
- Arbres et herbacées ;
- Présence de trois strates (arborée, arbustive et herbacée).

Par ailleurs, deux autres habitats possibles ont été ajoutés : le plan d'eau végétalisé ou non. Nous avons donc défini 12 habitats différents. Le tableau suivant détaille les coefficients qui ont été choisis pour chaque type d'habitat.

| Gazon                     | 0,4  |
|---------------------------|------|
|                           |      |
| Autres herbacées          | 0,7  |
| Strate arbustive (1-6m)   | 0,65 |
| Arbustes et gazon         | 0,7  |
| Arbustes et herbacées     | 0,85 |
| Arbre <i>isolé</i>        | 0,7  |
| Arbres et arbustes        | 0,9  |
| Arbres et gazon           | 0,75 |
| Arbre et herbacées        | 0,9  |
| trois strates             | 1    |
| Plan d'eau végétalisé     | 1    |
| Plan d'eau non végétalisé | 0.5  |

<span id="page-31-0"></span>*Tableau 2 - Coefficients affectés à chaque type d'habitat (Source personnelle, 2018)*

Chaque coefficient est multiplié par le pourcentage de surface du site occupé par chaque habitat. En effectuant une somme pour tous les habitats, on obtient un premier indicateur, dont la valeur est comprise entre 0 et 1.

Enfin, un critère sur la diversité des habitats a été ajouté car cette diversité a un impact direct sur la biodiversité. Le coefficient peut prendre trois valeurs : 0,8 si le site possède 0 à 2 habitats différents, 0,9 si le site possède de 3 à 6 habitats différents et 1 si le site possède plus de 6 habitats différents. Ce coefficient est alors multiplié à la somme obtenue précédemment, et on obtient un indicateur compris entre 0 et 1 pour l'« Habitat » appelé Indicateur « Habitat » ou Ih.

### *Prise en compte de la qualité des végétaux*

Pour chaque strate, un coefficient a été attribué en fonction de la diversité des espèces qui composent la strate. Le critère retenu est celui de la richesse spécifique. Pour toutes les surfaces végétalisées, nous attribuons un coefficient de :

- 0,8 si le nombre d'espèces est compris entre 0 et 4 ;
- $-$  0.9 s'il est entre 5 et 10;
- 1 s'il est supérieur à 10 ;

Ces coefficients nous permettent alors d'ajuster les coefficients de chaque typologie d'habitat en fonction de la qualité de leur végétation. Des nouveaux coefficients appelés « coefficients ajustés » sont obtenus et la somme pour toutes les typologies de végétation donne une note entre 0 et 1 appelée Indicateur « Végétation » ou Iv.

### *Prise en compte de la perméabilité du site*

La perméabilité d'un site reflète la capacité de la faune à pouvoir entrer et sortir de ce site. Si cette perméabilité est forte, cela permet aux animaux de se déplacer librement. Certains aménagements peuvent constituer des obstacles au déplacement des animaux, c'est par exemple le cas des routes, de bassins aux parois lisses, de certains types de clôture etc. Il est donc demandé au paysagiste de noter la perméabilité du site de 1 à 5. Un tableau d'aide à la notation a été créé dans un souci d'objectivité de la note attribuée (Tableau 3). Il se base sur la présence de certains types d'installations qui sont des freins plus ou moins importants à la perméabilité du site.

<span id="page-32-0"></span>*Tableau 3 – Aide à la notation pour l'indicateur « Perméabilité du site » (source personnelle)*

|   | Site totalement fermé par des murs ou bâtiments. Présence de nombreux piège à<br>faune : poteaux creux, bassins aux parois lisses sans échappatoire pour la faune etc.                                                                                                    |
|---|----------------------------------------------------------------------------------------------------|
| 2 | Site en majeure partie fermé par un mur ou une clôture à maille fine. Les pièges sont<br>relativement nombreux. Les bassins ne sont pas équipés d'échappatoire.                                                                                                    |
|   |                                                                                                    |
| 3 | Site en partie clôturé par un mur ou une clôture à maille fine, le reste du site étant<br>ouvert. Ou alors site totalement clôturé par une clôture laissant passer la faune de<br>toute taille. Les pièges sont peu nombreux et les bassins sont équipés d'une<br>échappatoire ou les parois sont antidérapantes et en pente douce. |
| 4 | Site en partie clôturé ou entouré d'une route. Clôture simple laissant passer la faune<br>de toute taille. Quelques pièges peu nombreux.                                                                                                    |
|   | Site ouvert sans clôture ni route l'entourant. Aucun piège détecté. Bassins aux parois<br>végétalisées en pente douce.                                                                                                    |

Dans la feuille de calcul, cette note est divisée par 5 pour obtenir l'indicateur « Perméabilité du site », noté  $I_p$  et compris entre 0 et 1.

### *Un bonus pour l'installation de mobilier refuge de biodiversité*

Il est possible d'intégrer des refuges de biodiversité dans les aménagements tels que des nichoirs à oiseaux, ou des ruches pour les abeilles. Nous souhaitons valoriser ces démarches en intégrant un ce critère dans la note globale. Il est donc demandé à l'utilisateur d'inscrire le nombre de chacune de ces installations. Le nombre d'installation étant dépendant de la surface, nous calculons la densité de chacune de ces installations.

Selon la Ligue de Protection des Oiseaux, il est possible d'installer 20 à 30 nichoirs par hectare s'ils sont de types variés, mais 5 nichoirs par hectare sont suffisants pour avoir un impact important sur la biodiversité. Nous déduisons donc 3 coefficients  $C_n$  possibles :

- 0,4 s'il y a moins de 5 nichoirs par hectare
- 0,7 s'il y a entre 5 et 10 nichoirs par hectare
- 1 s'il y a plus de 10 nichoirs par hectare

Selon un rapport réalisé par *« Arbre et paysage 32 »,* une abeille ne doit pas avoir à parcourir plus de 2km pour s'alimenter, ce qui correspond à une ruche tous les 1,25 hectare. Cependant, selon la disponibilité en nourriture, il est possible d'implanter jusqu'à 8 ruches par hectare. Nous en déduisons là aussi 3 coefficients  $C_r$  possibles :

- 0,4 s'il y a moins d'une ruche par hectare ;
- 0,7 s'il y a entre 1 et 4 ruches par hectare ;
- 1 s'il y a plus de 4 ruches par hectare.

Une fois le coefficient déterminé pour chacune de ces installations, on obtient une note entre 0 et 1. Cette note est appelée « Refuge de biodiversité », notée I<sub>r</sub> avec  $I_r = \frac{1}{r}$  $\overline{\mathbf{c}}$ 

### *Résultat pour le critère « Biodiversité »*

Le résultat final appelé  $R_B$  est obtenu en faisant la moyenne pour les quatre indicateurs, avec un coefficient de ½ pour le bonus « Refuge de biodiversité » :

$$
R_B = \frac{\left( I_h + I_v + I_p + \frac{I_r}{2} \right)}{3.5}
$$

### **II.3.3 – Calculs pour le critère** *Eau*

*Prise en compte du mode de gestion des eaux pluviales*

Il est demandé à l'utilisateur d'inscrire « oui » ou « non » pour la présence de chacun des types de gestion des eaux pluviales sur le site. La réponse « oui » ou « non » de présence ou d'absence affecte une valeur à chacun de ces critères dans la feuille de calculs. Nous décrivons 6 installations de gestion des eaux possibles :

- *Noue végétalisée* : fossé peu profond permettant l'infiltration de l'eau et permettant l'évacuation du trop-plein dans un autre organe collecteur Valeur si présente  $\rightarrow 0,6$
- *Bassin végétalisé* : bassin collecteur des eaux pluviales permettant leur infiltration dans le sol et dont la végétalisation assure aussi une phyto-épuration et une qualité paysagère forte

Valeur si présente  $\rightarrow$  1

- *Surface potentiellement inondée* : surface le plus souvent enherbée conçue de manière à se transformer en bassin lors de pluies importantes Valeur si présente  $\rightarrow$  1
- *Bassin de rétention « classique »* : le plus souvent en béton, ce bassin permet uniquement de collecter les eaux pluviales sans permettre leur infiltration, souvent peu ou pas végétalisé et donc avec une qualité paysagère faible Valeur si présente  $\rightarrow 0,2$
- *Toiture végétalisée intensive* : plate et couverte de 10 à 40cm de substrat, cette toiture permet les plantations d'herbacées et d'arbustes, et limite fortement le ruissellement des eaux pluviales en les stockant pour les plantes Valeur si présente  $\rightarrow$  1
- *Toiture végétalisée extensive* : couverte de maximum 10cm de substrat, possiblement inclinée jusqu'à 35°, cette toiture plantée le plus souvent de sedums ou mousses retient l'eau dans une moindre mesure

Valeur si présente  $\rightarrow 0.8$ 

L'indicateur « Mode de gestion des eaux pluviales » est ensuite obtenu en faisant la moyenne de ces valeurs.

### *Economie de la ressource en eau*

Il est en premier lieu demandé si le site est arrosé. Si « oui », il est demandé de répondre à certaines questions spécifiques dont les trois réponses possibles sont inscrites dans des colonnes nommées « 2 », « 1 », ou « 0 ». En fonction de la réponse apportée, cette valeur devra être reportée dans la colonne « Réponse ». Les questions spécifiques sont les suivantes :

- *Surface arrosée* : Le ratio surface arrosée / surface non arrosée est calculé. Pour que cette note soit cohérente avec le reste des calculs (c'est-à-dire que 0 est la valeur la plus basse et 1 a valeur la meilleure), nous utiliserons la valeur  $1-\frac{s}{\sqrt{m}}$ S
- **Besoin en arrosage** : le site ou la parcelle demande-t-elle des besoins en arrosage faibles, moyens ou important ? Si la réponse est « nul à faible », la valeur reportée sera de « 2 », si la réponse est « important », la valeur de « 0 » sera reportée.
- Source de l'eau d'arrosage : si l'eau utilisée est l'eau de ville potable, la valeur reportée est de « 0 » ; si l'eau provient d'un pompage de rivière ou d'un forage dans une nappe, la valeur reportée est de « 1 » ; si l'eau utilisée est de l'eau recyclée (notamment de l'eau de pluie), la valeur reportée est de « 2 ».
- *Type d'arrosage* : étant donné que tous les moyens d'arrosage consomment des quantités différentes d'eau, il est demandé si le gestionnaire utilise un arrosage économe du type « automatique au goutte à goutte » (valeur reportée de « 2 ») ou si l'arrosage se fait au tuyau (valeur reportée de «  $0 \times$ ), ce qui est beaucoup plus gourmand en eau du fait de l'évaporation, des pertes dues aux éclaboussures etc.
- *Efficacité de l'arrosage* : un même moyen d'arrosage peut s'avérer plus ou moins efficace selon différents critères. Si l'arrosage a lieu tôt le matin ou après la tombée du jour, l'eau est mieux assimilée par les plantes et moins transpirée ou évaporée. De plus, l'arrosage doit être régulé en fonction de la saison, de la pluviométrie existante, et des plantations. Si ces conditions sont respectées totalement, la valeur de « 2 » est reportée, si elles sont respectées partiellement, la valeur de « 1 » est reportée, et si elles ne sont pas respectées du tout, l'arrosage est estimé inefficace et la valeur de « 0 » est reportée.

Enfin trois autres questions sont posées peu importe l'arrosage ou non du site.

- *Paillage des zones plantées* : Il est demandé à l'utilisateur d'évaluer le ratio des zones plantées qui sont paillées sur 7cm. Le ratio  $\frac{\text{surface}}{\text{surface}}$  est alors multiplié par 2 dans le calcul pour obtenir une note sur 2.
- *Choix de la végétation* : des végétaux adaptés aux conditions climatiques du site requièrent moins d'apports en eau. La valeur reportée va de 0 à 2 selon l'importance des plantations adaptées au climat sur le site
- *Récupérateur d'eau de pluie* : un récupérateur d'eau de pluie permet de diminuer fortement la consommation d'eau pour l'arrosage ou le nettoyage, et de ne pas utiliser d'eau potable. La valeur reportée est de « 0 » s'il n'y en a pas, de « 1 » s'il y en a un dont la contenance est inférieure à 5 litres par mètre carré de surface plantée, et de « 2 » si elle est supérieure ou égale à 5 litres par mètre carré de surface plantée.

L'indicateur « Economie de l'eau » est ensuite calculé selon deux possibilités : parcelle avec ou sans arrosage.

- Si le site est arrosé, l'indicateur correspond à la moyenne de toutes les valeurs reportées ;
- Si le site n'est pas arrosé, l'indicateur correspond à la moyenne de 4 valeurs : les 3 valeurs reportées auxquelles est ajoutée une valeur de « 2 » pour le bénéfice apporté par la « non irrigation ».

### *Imperméabilisation des surfaces et infiltration*

Il est demandé à l'utilisateur de rentrer la surface totale du site, puis de rentrer les surfaces correspondant à certains types de revêtements. Chaque type de revêtement est associé à un coefficient de ruissellement, indiquant la capacité d'une goutte d'eau à glisser sur le support, qui est défini dans le tableau suivant.

|                                    | Type de surface               | Coefficient de<br>ruissellement moyen |
|------------------------------------|-------------------------------|---------------------------------------|
| <b>Coitures</b><br>en pente        | Ardoise, métal, tuiles, verre | 1                                     |
|                                    | Végétale extensive            | 0,6                                   |
| Toits plats                        | Revêtement imperméable        | 0,9                                   |
|                                    | Végétale extensive            | 0,5                                   |
|                                    | Végétale intensive            | 0,25                                  |
|                                    | Asphalte                      | 0,95                                  |
|                                    | Béton                         | 0,95                                  |
|                                    | <b>Bitume</b>                 | 0,76                                  |
|                                    | Empierrement                  | 0,4                                   |
|                                    | Copeaux de bois               | 0,25                                  |
|                                    | Dalles joints ciment          | 0,8                                   |
|                                    | Dalles joints sable           | 0,55                                  |
| Revêtements de sol ou de toit plat | Dalles joint gazon            | 0,1                                   |
|                                    | Stabilisé                     | 0,75                                  |
|                                    | Chemin de terre               | 0,3                                   |
|                                    | <b>Graviers</b>               | 0,3                                   |
|                                    | Jardin                        | 0,1                                   |

<span id="page-35-0"></span>*Tableau 4 - Coefficients de ruissellement moyen selon* les surfaces (*M.C. Gromaire Mertz, 1998.*)

En multipliant une surface par son coefficient, on obtient la surface imperméabilisée équivalente pour cette surface. En ajoutant toutes les surfaces, on obtient la « Surface imperméabilisée équivalente » du site, notée  $S_{IF}$ . Cette surface est alors divisée par la surface totale  $S_{\text{Tot}}$  du site pour obtenir le « Coefficient d'imperméabilisation » du site, noté  $C_I$ . Notre indicateur « Imperméabilisation des surfaces » est une valeur comprise entre 0 et 1, notée  $I_s$ et de valeur 1-C<sub>I</sub>.

Grâce aux surfaces définies par l'utilisateur, il nous est possible de calculer le volume d'eau à évacuer  $V_E(m^3) = \frac{S}{\epsilon}$  $\frac{5t^2}{1000}$ ; avec - S<sub>Tot</sub> la surface totale du site (m<sup>2</sup>)

> - 33,3 la quantité de pluie incidente par m² pour une pluie de 60 min avec une fréquence de 20 ans (mm/m²) (d'après Bruxelles environnement, 2010)

Après avoir réalisé la phase de diagnostic, l'utilisateur peut choisir un coefficient de perméabilité défini selon la texture du sol. Le volume infiltré est alors calculé dans la feuille de calcul selon la formule suivante :  $V_I(m^3)$ 

 $O\hat{u}$  -  $S_{IF}$  est la surface imperméabilisé équivalente du site (m<sup>2</sup>)

- K est le coefficient de perméabilité du sol du site (m/s)

- 3600 représente le nombre de secondes dans une heure de pluie

Enfin, l'indicateur « Infiltration » est compris entre 0 et 1 et donné par la formule :  $I_1 = \frac{V}{V}$ V

#### *Résultat pour le critère « Eau »*

Le résultat pour le critère Eau, noté R<sub>E</sub>, est obtenu en faisant la moyenne des quatre indicateurs décrits précédemment :  $R_E = \frac{I}{I}$  $\overline{\mathbf{r}}$ 

#### II.4 – Définition des objectifs de conception

Tout projet se justifie par de nouveaux besoins qui peuvent être très variés : logement, loisir, valorisation ou protection de la nature, transport, circulations etc. L'objectif principal concerne en général l'usage : à qui est destiné le lieu, et pour y faire quoi. Une fois ce(s) besoins(s) identifié(s), la maîtrise d'ouvrage rédige un programme contenant des éléments de contexte du site et détaillant les aménagements nécessaires. Nous pensons que quel que soit le besoin ayant motivé le projet en premier lieu, il est possible de le satisfaire par une réponse prenant en compte les aspects écologiques à travers les trois critères de respect des sols, préservation de la biodiversité et de la ressource en eau. Bien plus qu'un élément subsidiaire, les problématiques climatiques et écologiques concernent tous les êtres vivants et le développement humain ne doit pas se faire au détriment des écosystèmes. Cet enjeu est donc considéré comme un besoin pour tous les projets auxquels nous répondons. Il nous faut donc définir les besoins écologiques auxquels le projet devra satisfaire.

Même en considérant que tous les aménagements publics nécessaires peuvent et doivent être conçus pour respecter la biodiversité, les sols en place et le cycle naturel de l'eau, les objectifs écologiques d'un projet de création de logements en contexte urbain seront néanmoins inévitablement réduits en comparaison de la création d'un espace vert. C'est pourquoi nous décidons de quantifier des objectifs écologiques en prenant en compte l'état initial et l'état projet.

Tous les résultats obtenus dans la partie précédente nous renvoient à une valeur comprise entre 0 et 1, et il est donc possible d'obtenir une moyenne exprimant une note globale de la qualité écologique du site. Cette valeur n'a pas de sens en elle-même : on ne sait pas définir une valeur minimum à acquérir pour s'assurer d'une qualité écologique suffisante pour le projet. En revanche, il est possible de comparer les résultats obtenus par le site dans son état initial et ceux du projet réalisé. Nous décidons donc d'attribuer un nombre de « points » de différence qu'il est acceptable d'obtenir entre l'état initial et l'état projet, selon les spécificités de chaque projet. Le tableau ci-dessous récapitule ces objectifs avec les valeurs négatives déterminants le nombre de points maximum à perdre, et les valeurs positives indiquant le nombre de point minimum à gagner entre l'état initial et l'état projet.

| <b>OBJECTIF DE CONCEPTION</b>               |                       |                             |                                               |                          |                                    |                               |                                 |
|---------------------------------------------|-----------------------|-----------------------------|-----------------------------------------------|--------------------------|------------------------------------|-------------------------------|---------------------------------|
| <b>Etat</b><br><b>Etat</b>                  | <b>Espace naturel</b> | Circulation de<br>véhicules | Ciculation douce<br>ou rue en zone<br>urbaine | Jardin ou espace<br>vert | <b>Habitation en</b><br>zone dense | Habitation en<br>zone ± dense | Habitation en<br>zone peu dense |
| <b>Espace naturel</b>                       |                       | $-0,3$                      | $-0,2$                                        | $\circ$                  | $-0,3$                             | $-0,2$                        | $-0,15$                         |
| Terrain agricole                            | 0,3                   | $\circ$                     | $\circ$                                       | 0,2                      | $-0,3$                             | $-0,1$                        | $-0,1$                          |
| Circulation de véhicules                    | 0,5                   | 0,1                         | 0,3                                           | 0,4                      | $\circ$                            | 0,1                           | 0,2                             |
| Circulation douce ou rue<br>en zone urbaine | 0,5                   | $\circ$                     | 0,1                                           | 0,3                      | $-0,2$                             | $-0,1$                        | $\circ$                         |
| Jardin ou espace vert                       | 0,1                   | $-0,3$                      | $-0,2$                                        | 0,1                      | $-0,4$                             | $-0,3$                        | $-0,2$                          |
| Habitation en zone dense                    | 0,4                   | 0,1                         | 0,2                                           | 0,4                      | 0,1                                |                               |                                 |
| Habitation en zone ±<br>dense               | 0,3                   | $\circ$                     | 0,1                                           | 0,3                      | $-0,1$                             | 0,1                           |                                 |
| Habitation en zone peu<br>dense             | 0,2                   | $-0,1$                      | $\circ$                                       | 0,2                      | $-0,2$                             | $-0,1$                        | 0,1                             |

*Tableau 5 - Nombre de point de différence acceptable à obtenir pour concevoir écologiquement (Source personnelle, 2018)*

Ces valeurs s'appuient uniquement sur une logique personnelle, elles sont amenées à être précisées avec l'évolution de la méthode. La comparaison des résultats entre l'état initial et l'état projeté donne une valeur relative pour l'objectif, et non une valeur absolue.

Cette partie achève la première partie de la méthode qui est le diagnostic. Nous avons pu y détailler les techniques existantes pour faire un état des lieux complet ne nécessitant que peu de temps et de moyens, et donc potentiellement faisable pour chaque projet de maîtrise d'œuvre d'un bureau d'étude. Enfin, nous avons déterminé des objectifs quantitatifs à respecter pour le projet. Dans la prochaine partie, nous allons utiliser l'outil de calcul créé pour la phase esquisse, et démontrer l'intérêt de cet outil dans une démarche de conception écologique.

# **TROISIEME PARTIE – EVALUATION DE L'ETAT PROJETE ET UTILISATION DE L'OUTIL DANS LA DEMARCHE D'ECO-CONCEPTION**

## III.1 – Utilisation de l'outil pour l'évaluation de l'aménagement écologique du site

Une fois le diagnostic effectué, nous pouvons commencer à esquisser le projet. Le diagnostic effectué précédemment permet de synthétiser les qualités et les lacunes écologiques du site. Cela nous permet donc de concevoir une première esquisse qui prend en compte ces aspects.

### **III.1.1 – Particularités pour le critère « Sol »**

Lorsque l'esquisse est finalisée, on peut dès lors remplir la partie « projet » du tableur pour tous les critères, sans avoir besoin de mesures très précises. Cette partie est semblable en tous points à la partie « Etat initial », sauf pour le critère « Sol ». Un indicateur « Intégration du sol en place » est ajouté par rapport à la partie « Etat initial ». Cet indicateur doit permettre de valoriser les projets minimisant les stress apportés par un chantier sur le sol, et pénalisant les projets ne prenant pas en compte le sol en place.

L'indicateur repose sur des questions posées à l'utilisateur. En premier lieu, il est demandé la surface de sol non remaniée, c'est-à-dire la surface de sol qui n'a été ni décapée, ni remblayée. Le coefficient de remaniement du sol (noté *cr*) est obtenu en divisant cette surface par la surface totale attribuée au projet : il sera utilisé dans le calcul global de l'indicateur. Il est ensuite demandé à l'utilisateur de répondre à un questionnaire à choix multiples, dont les réponses attribuent un certain nombre de points à reporter.

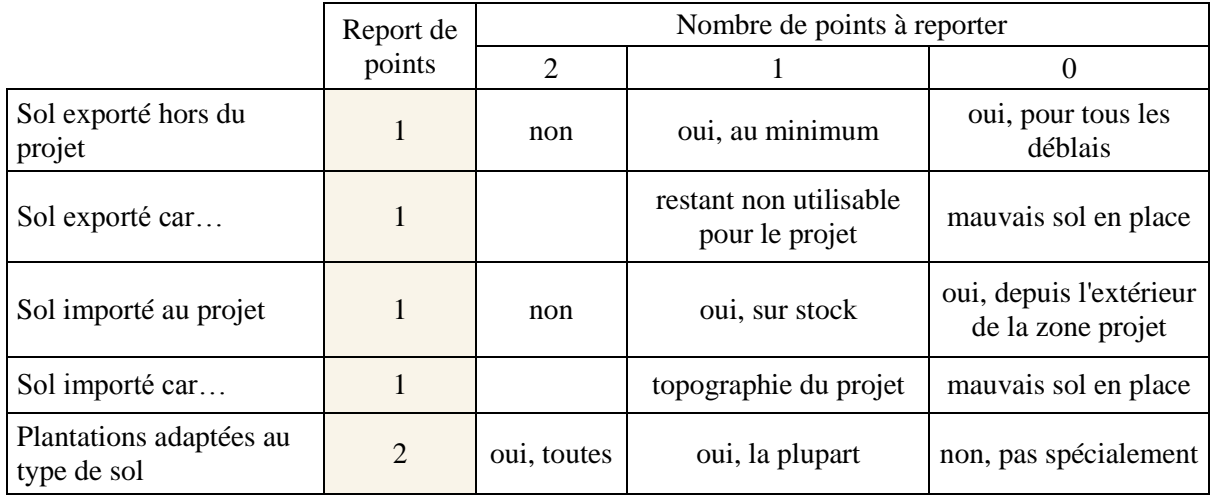

<span id="page-38-0"></span>*Tableau 6 - Questionnaire à choix multiple pour l'indicateur "Intégration du sol en place" du critère "Sol" (Source personnelle, 2018)*

La feuille de calcul est automatisée pour répondre aux différents cas de figures : si aucun sol n'est exporté par exemple, alors la ligne « sol exporté car… » est barrée et ne sera pas prise en compte dans le calcul (idem pour le sol importé). Une moyenne de ces points est alors faite (soit sur 6, 7 ou 8 points selon les cas de figures) et est notée *M.*

Le coefficient de remaniement du sol est alors indirectement affecté au résultat car c'est une des critères les plus importants. Selon sa valeur, on convertit ce coefficient en un autre coefficient (noté *c*) qui sera affecté au résultat de la moyenne :

- Si  $c_r \le 0,3$ , alors  $c=1$ ;
- Si  $0.3 < c_r \le 0.5$ , alors  $c=0.9$ ;
- Si  $0.5 < c_r \le 0.75$ , alors  $c=0.8$ ;
- $Si$  0,75 <  $c_r \le 1$ , alors  $c=0,7$ .

L'indicateur « Intégration du sol en place » noté I<sub>IS</sub> est donc :  $I_{IS} = M \times c$ 

Il est intégré au résultat du critère « Sol » pour la partie projet en l'ajoutant à la moyenne des autres indicateurs.

### **III.1.2 – Description de l'outil final et utilisation**

L'outil final est un tableur comportant 5 feuillets : un feuillet pour chaque critère (Sol, Biodiversité et Eau), un feuillet « Synthèse » et un feuillet « Calculs » visibles en Annexe IV.

### *Les trois feuillets des critères « Sol », « Biodiversité » et « Eau »*

Chacun de ces feuillet se présente sous la forme de deux colonnes identiques (exception faite pour le critère « Sol »), l'une appelée « Etat initial » et l'autre appelée « Etat projet ». Après avoir fait le diagnostic du site selon les trois critères, l'utilisateur est en possession d'un tableau récapitulatif (voir II.1.4) lui permettant de remplir toutes les cellules nécessaires aux calculs pour la colonne « Etat initial ». Les cellules à remplir comportent un motif en pointillés, et des consignes définissent l'entrée qui doit être faite pour chaque cellule. Pour certaines cellules, une mise en forme conditionnelle est appliquée pour indiquer à l'utilisateur si sa réponse est plutôt bonne ou insuffisante pour la question : le renseignement de la cellule va de rouge (mauvais) à jaune (moyen) à vert (bon). En bas de cette colonne, le résultat final sous forme d'une note comprise entre 0 et 1 s'affiche. De plus, un graphique présente ce résultat pour le critère global mais aussi pour tous les indicateurs. La colonne « Etat projet », présentée en parallèle sur le même feuillet, fonctionne exactement de la même manière.

En bas de la feuille, les colonnes sont réunies pour former la partie « Résultats » qui présente un graphique de comparaison entre l'état initial et l'état final pour chaque indicateur. Ce graphique est obtenu simplement en soustrayant les valeurs obtenues pour chaque indicateur de l'état initial à l'état final ; soit Résultat<sub>*I*</sub> = Résultat<sub>*I* final</sub> - Résultat<sub>*I* initial. Ainsi, une valeur</sub> négative indique un impact négatif du projet pour l'indicateur *I*, et une valeur positive indique un impact positif du projet.

### *Le feuillet « Synthèse »*

Une fois les trois feuillets remplis, il faut analyser les résultats pour savoir si le projet proposé correspond aux objectifs fixés ou non. Le feuillet « Synthèse » permet d'avoir une vue d'ensemble de tous les indicateurs de chaque critère et donc d'analyser plus rapidement et plus facilement les résultats.

Un premier graphique présente le résultat global (obtenu en faisant la moyenne des résultats de chacun des critères) et le résultat pour chaque critère. Il est accompagné d'un tableau quantifiant le résultat pour chaque critère. À la droite de ce graphique se trouve le tableau des objectifs de conception pour pouvoir effectuer une comparaison résultat-objectif immédiate.

Une deuxième partie du feuillet présente les résultats chiffrés pour chaque critère et chaque indicateur dans un tableau, accompagnés du graphique correspondant à chaque critère. Le code couleur choisi (marron pour le Sol, vert pour la Biodiversité, bleu pour l'Eau et rouge pour les Résultats globaux) permet de retrouver l'information cherchée et améliore la clarté générale du document.

### *Le feuillet « Calculs »*

Le feuillet calcul se présente comme les feuillets de chaque critère : deux colonnes pour l'état initial et l'état final, le code couleur du critère, un résultat chiffré et un graphique pour chaque état, et un résultat global accompagné de son graphique. Les trois critères sont calculés sur ce même feuillet, et situés à la suite sur la page. C'est le feuillet le plus riche en information : il « appelle » les cellules de tous les autres feuillets pour fonctionner et contient une importante diversité de formules. Lors de l'utilisation de l'outil, il n'est pas nécessaire de consulter ce feuillet. Il sert essentiellement à améliorer l'outil, les calculs et les données choisies, et à corriger les erreurs éventuelles.

# III.2 – Eco-conception - Amélioration des qualités écologiques d'un site grâce à l'outil de calcul

Après avoir fait un diagnostic du site et avoir finalisé une première esquisse, l'outil donne son résultat, et il n'est pas positif… Alors, que faire ? Premièrement, il faut définir les causes de ce résultat : est-ce dû à un critère en particulier, ou même un indicateur en particulier ? Dans ce cas, comment améliorer les indicateurs qui font le plus défaut ? Nous allons ici nous intéresser aux solutions possibles pour ces questions. Pour chaque indicateur, nous allons proposer au moins un changement à apporter au projet pour améliorer cet indicateur.

### **III.2.1 – Solutions de conception pour améliorer le critère « Sol »**

### *Indicateur « conservation du sol »*

Cet indicateur repose essentiellement sur les revêtements de sol et la profondeur des sols. Pour améliorer ce critère il est donc nécessaire de minimiser en priorité les surfaces imperméables pour les remplacer par des revêtements perméables ou même des revêtements perméables végétalisés qui apportent respectivement 30% et 50% de bénéfices par rapport au revêtement imperméable sur le calcul. Une autre possibilité est d'envisager la végétalisation des toitures ou des murs. Une toiture végétalisée extensive (< 10cm de substrat) apportera 30% de bénéfices par rapport à une toiture non végétalisée.

### *Indicateur « tassement du sol »*

Cet indicateur repose sur l'usage du sol pour la circulation de véhicules et la circulation douce. La circulation de véhicule, quel que soit le revêtement utilisé, engendrera toujours une compaction importante du sol et les surfaces circulées doivent donc être limitées au strict nécessaire. Pour les circulations douces, il est possible d'envisager un revêtement perméable au lieu d'un revêtement imperméable, ou encore de proposer un empierrement enherbé.

### *Indicateur « continuité des sols »*

Une note insuffisante pour cet indicateur peut s'expliquer par différents cas.

1. Le site compte des bâtiments aux fondations supérieures à 80cm qui enclavent certaines surfaces de sol.

La seule solution est alors de repenser l'architecture globale pour créer une continuité du sol de chaque côté du bâtiment.

2. Des routes ou autres surfaces imperméables de plus de trois mètres de large enclavent une certaine surface de sol

Si cela est possible, il est préférable d'utiliser un revêtement perméable à l'eau et à l'air au lieu d'un revêtement imperméable, au moins sur une partie de la surface. Sinon, est-il possible de fractionner les espaces ? En séparant par exemple deux voies de moins de 3m de large par un espace vert de pleine terre pour transformer une discontinuité totale en discontinuité partielle.

3. Il existe des discontinuités entre le site du projet et son contexte extérieur qui n'existaient pas avant le projet. Cela peut être dû à un bâtiment, dont l'implantation doit peut-être être changée.

### *Indicateur « intégration du sol dans le projet »*

Cet indicateur peut s'améliorer facilement en changeant la mise en œuvre du projet. On peut essayer par exemple de n'utiliser que les déblais et remblais du site, sans import ni export de sol. Il est aussi nécessaire de repenser la palette végétale pour que toutes les plantations soient adaptées au type de sol présent sur place. Enfin, il est envisageable de diminuer la surface de sol remanié sur le site : travailler avec le sol existant qui peut être amendé et/ou décompacté plutôt que remplacé.

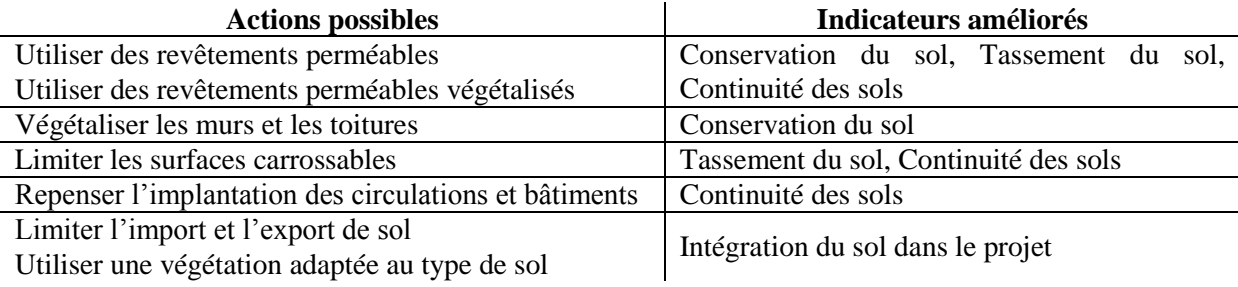

### *Synthèse des actions améliorantes pour le critère « Sol »*

### **III.2.2 – Solutions de conception pour améliorer le critère « Biodiversité »**

### *Indicateur « Habitat »*

Cet indicateur peut être amélioré en changeant le plan de plantation. Les plantations aux coefficients les plus faibles sont le gazon, le plan d'eau non végétalisé et la strate arbustive seule. On peut remplacer le gazon par une prairie, le coefficient passe alors de 0,4 à 0,7. Les plans d'eau doivent être végétalisés et les arbustes peuvent être associés à des herbacées ou à des arbres. Les plantations dont le coefficient est le plus grand (et qui améliorent donc au maximum l'indicateur) sont la présence de trois strates (herbacée, arbustive et arborée), la présence d'un plan d'eau végétalisé, l'association arbre-herbacées et arbres-arbustes, et l'association arbustes et herbacées.

Enfin, l'indicateur peut être sensiblement amélioré en augmentant la diversité des habitats du projet : le maximum est obtenu pour la présence de 6 habitats différents au minimum.

### *Indicateur « Végétation »*

La seule manière d'améliorer ce critère est d'augmenter la diversité des espèces de chaque type de végétation. La note minimum est obtenue pour un nombre d'espèces différentes inférieur à 5 pour chaque strate. S'il y a plus de 10 espèces différentes pour chaque strate, le coefficient maximum est appliqué.

### *Indicateur « Perméabilité du site »*

Pour augmenter la perméabilité du site il faut minimiser les structures qui sont susceptibles de piéger la faune sur un espace. Les clôtures doivent être idéalement surélevées de 5 cm du niveau du sol (jamais enterrées) ou comporter des mailles assez grandes pour le passage de la faune. Les plan d'eau doivent permettre aux d'y accéder et d'en repartir sans effort : éviter les parois en pente forte et lisses, ou alors utiliser un système de rampe pour permettre aux animaux de remonter sur le sol. Enfin, il faut éviter au maximum d'encercler une zone par des bâtiments.

### *Bonus « Refuge de biodiversité »*

Ce bonus est fait pour valoriser les aménagements installant des nichoirs à oiseaux, hôtels à insectes ou ruches qui fournissent un habitat à des espèces qui peuvent être impactées par un projet. Pour chaque type d'installation, leur nombre et leur densité influent la valeur du bonus attribué. Pour les ruches, le maximum est obtenu s'il y en a plus de quatre par hectare. Les nichoirs à oiseaux doivent être supérieurs à dix par hectare (et de types variés pour attirer différentes espèces). Enfin, il doit y avoir au minimum un hôtel à insectes par hectare.

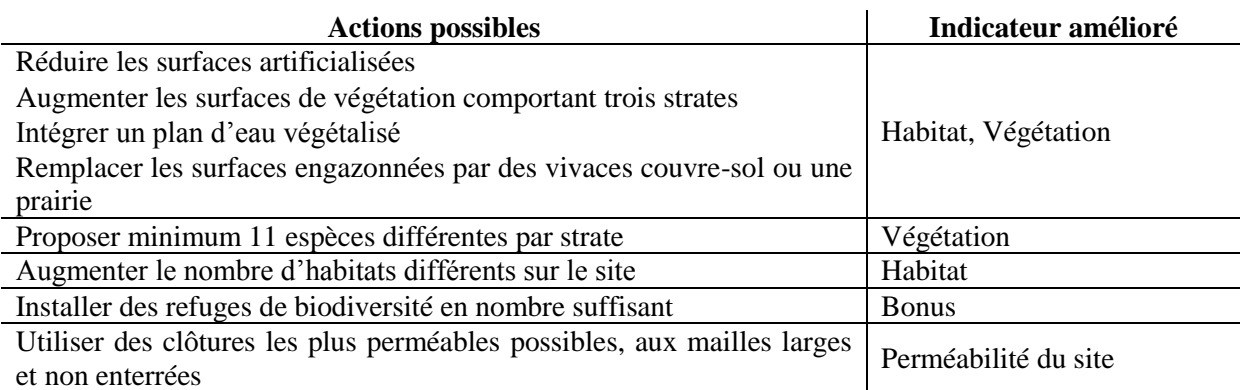

### *Synthèse des actions améliorantes pour le critère « Biodiversité »*

### **III.2.3 – Solution de conception pour améliorer le critère « Eau »**

### *Indicateur « Mode de gestion des eaux pluviales »*

Cet indicateur est maximisé si les eaux pluviales sont évacuées par des noues vers des bassins végétalisés ou si la topographie du site a été pensée pour que les eaux s'infiltrent doucement dans des bassins temporaires lors de pluies fortes. L'utilisation de toitures végétalisées permet aussi de stocker l'eau et augmente donc la note de cet indicateur.

#### *Indicateur « Economie de l'eau »*

Le maximum de cet indicateur est obtenu s'il n'y a pas d'arrosage de la parcelle, que les végétaux sont adaptés au climat et que tous les massifs sont paillés. Si l'arrosage de la parcelle est indispensable, on veillera à utiliser un système de goutte à goutte efficace (programmé pour arroser aux heures de moindre évaporation, avec un débit différent selon les saisons, et sans arrosage les jours de pluie). Il est aussi nécessaire de connaître sa consommation en eau, pour se responsabiliser et instaurer des objectifs de diminution à atteindre. Enfin, on pourra installer un système de récupération d'eau de pluie (de capacité idéalement supérieure à 5L/m²), ou utiliser de l'eau pompée plutôt que d'utiliser de l'eau potable pour l'arrosage.

### *Indicateur «Imperméabilisation des surfaces »*

Augmenter cet indicateur est seulement permis par la diminution des surfaces imperméables et l'augmentation des surfaces plantées qui permettent à l'eau de s'infiltrer dans le sol plutôt que de ruisseler et se charger en polluants. On peut envisager de végétaliser les toitures, créer un parking au revêtement perméable plutôt que d'utiliser du béton bitumineux. Le tableau en Annexe II décrit différents types de revêtements perméables qui peuvent être utilisés.

### *Indicateur « Infiltration »*

Cet indicateur représente la quantité d'eau qui s'infiltre dans le sol et s'intègre au cycle naturel de l'eau par rapport à la quantité d'eau de pluie totale tombée sur le site. Si cet indicateur est trop faible, il faut augmenter les surfaces plantées et réduire les surfaces imperméables, ou améliorer la perméabilité du sol en place par l'apport de sable ou de gravillons.

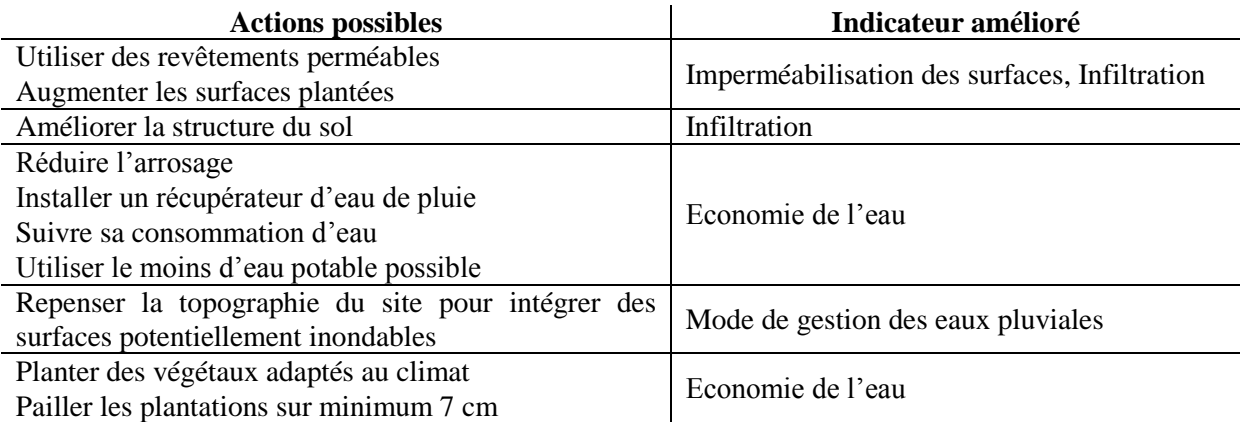

#### *Synthèse des actions améliorantes pour le critère « Eau »*

### III.3 – Limites de l'outil et possibilités d'évolutions

#### **III.3.1 – Limites sur les critères et leur quantification**

Une première limite de l'outil concerne les critères qui sont pris en compte. S'il est évident que le sol, la biodiversité et l'eau sont des facteurs importants intégrés dans tous les projets d'aménagement paysager, ce ne sont en revanche pas les seuls. Certains critères comme la pollution lumineuse auraient pu être pris en compte.

Le terme de « pollution lumineuse » a été définit en 2002 par « le rayonnement lumineux infrarouge, UV et visible émis à l'extérieur ou vers l'extérieur, et qui par sa direction, intensité ou qualité, peut avoir un effet nuisible ou incommodant sur l'homme, sur le paysage ou les écosystèmes » (Kobler, 2002). En effet, la pollution lumineuse peut dérégler la perception du cycle jour/nuit pour certaines espèces, attirer à un endroit des animaux à phototaxie positive ou éloigner ceux à phototaxie négative. Ces effets sont décrits dans l'étude bibliographique *Impact de la pollution lumineuse sur la biodiversité,* menée par le muséum national d'Histoire Naturelle en 2008.

Nous savons aujourd'hui qu'il existe des alternatives de l'éclairage urbain selon la nature de la lumière émise, son intensité et sa direction. Une évolution possible de l'outil serait d'intégrer plus de critères pour être le plus transversal et juste possible sur le résultat concernant l'impact écologique d'un projet de paysage.

Une autre limite concerne la méthode de calcul pour la quantification des critères. Certains indicateurs se basent sur un calcul dont le résultat est assuré objectif : c'est par exemple le cas de l'indicateur d'imperméabilisation des surfaces qui se calcule selon la surface imperméabilisée équivalente et la surface totale du site. Toutefois, d'autres indicateurs utilisent des données plus subjectives : c'est le cas des indicateurs qui demande à l'utilisateur de « noter de 1 à 5 » un paramètre. Cette note affectant le résultat final, on peut remettre en question ce résultat puisque deux personnes peuvent potentiellement affecter deux notes différentes au même paramètre du même site. C'est pour cela que la méthode a été construite pour donner le moins de choix possible à l'utilisateur avec l'utilisation d'un tableau de décision et peu de possibilités différentes (une note entre 1 et 5 ou alors de 0 à 2). Cependant, la rigueur nous pousserait à faire évoluer l'outil pour arriver à n'utiliser que des indicateurs quantitatifs et objectifs.

#### **III.3.2 – Limites concernant la pondération des indicateurs**

Les critères sont tous calculés à partir de différents indicateurs. La note globale du critère en en général obtenue par une moyenne des valeurs des indicateurs, qui est parfois pondérée (par exemple, pour le critère biodiversité, l'indicateur « refuges de biodiversité » est pondéré de 0,5 dans le résultat du critère). La pondération de ces indicateurs et donc l'importance que l'on donne à chacun des indicateurs a un impact direct sur notre résultat. Dans ce mémoire, les études bibliographiques n'ont pas permis de faire ressortir des coefficients pour pondérer les indicateurs. Quand cela a été fait, le coefficient a été choisi pour refléter l'importance que nous pensons qu'il ait, qui nous paraît logique. Ces choix ont dû être faits pour développer l'outil, mais ils ont été faits en connaissance de cause. Une étude bibliographique plus poussée pourrait nous permettre de définir des coefficients de pondération pour obtenir un résultat plus fiable.

### **III.3.3 – Limites dans la définition de l'objectif**

Une fois que l'on obtient le résultat pour l'état initial et pour l'état final, comment savoir si l'impact du projet est *acceptable* ou *inacceptable* ? Cette question nous a motivés à définir un objectif chiffré à atteindre pour définir le projet comme écologique ou pas. Cependant, définir cet objectif est très difficile pour plusieurs raisons.

Premièrement, tous les projets sont différents, or notre outil doit être utilisable pour la majorité des projets de maîtrise d'œuvre. C'est pourquoi nous avons décidé de définir des objectifs différents selon les usages initiaux et projetés (cf. II.4). Cependant, il est difficile de ne pas rentrer dans le cas par cas et donc changer d'objectif pour chaque projet.

En second lieu, le résultat final fourni par l'outil a été peu étudié puisque le but est de comparer l'état initial et l'état projeté. Ainsi, il nous est impossible de dire quelle valeur est bonne ou encore si perdre 0,15 points entre l'état initial et l'état final est peu ou beaucoup.

Une piste d'évolution de cet outil serait d'être capable de définir cet objectif de manière précise. Pour cela il faut sûrement utiliser l'outil dans de nombreux projets et prendre l'habitude de son fonctionnement. On peut aussi imaginer utiliser l'outil sur un grands nombre de projets déjà réalisés et considérés réussis, ainsi que sur d'autres projets qui ne sont pas réussis d'un point de vue écologique. Une analyse et un traitement mathématique des résultats obtenus pourraient alors nous aider à faire ressortir un objectif.

## **CONCLUSION**

Les nombreux bénéfices écologiques que peuvent apporter les espaces verts en ville sont prouvés et admis par tous. Cependant, la conception de parcs verts est loin d'être la seule mission confiée au maître d'œuvre en paysage. Le paysagiste travaille aussi sur les aménagements routiers, les problématiques de stationnements ou encore les espaces publics des quartiers résidentiels. Pour pouvoir mesurer l'impact écologique et améliorer la qualité écologique des projets proposés, nous avons créé une méthode de conception écologique, basée sur l'utilisation d'un outil de mesure de l'impact écologique d'un projet.

La méthode se focalise sur l'étude de trois critères essentiels à la détermination de l'impact écologique d'un projet : le sol, la biodiversité et l'eau. Elle propose des techniques simples et réalisables par tout bureau d'étude en paysage, qui permettent de collecter les données nécessaires à l'établissement d'un diagnostic de l'état écologique initial d'un site. Ces données sont ensuite utilisées par l'outil développé pour obtenir un résultat quantifié sur l'état écologique du site. Les mêmes données à l'état projeté du site fournissent à leur tour une valeur traduisant l'état écologique projeté du site. Ces valeurs sont le support d'une comparaison entre l'état écologique initial et projeté du site, ce qui définit de manière objective l'impact écologique du projet. Une fois l'impact quantifié, la définition d'un objectif est la clé pour déterminer l'acceptabilité écologique du projet. Dans le cas contraire, la méthode propose des pistes pour améliorer la conception du projet et réduire son impact jusqu'à l'objectif fixé.

La méthode développée est encore à améliorer. Elle possède en effet de nombreuses limites concernant l'objectivité du résultat et la définition de l'objectif. Elle reste cependant un indicateur pertinent qui est voué à évoluer après une expérimentation de son utilisation.

# **BIBLIOGRAPHIE**

**ADEMA.** Le coefficient de biotope par surface (CBS). In *Cahier technique écosystèmes dans les territoires.* Janvier 2015. Fiche outil/méthode n°11. 2 p. [en ligne]. ADEME. Disponible à l'adresse : http://multimedia.ademe.fr/catalogues/CTecosystemes/fiches/ outil11p6364.pdf

**BOTTIN, Anne.** Biodiversité rare ou menacée : 22% des habitats et 28% des espèces dans un état favorable. In *Le point sur.* Décembre 2014. N°196. 4 p. [en ligne]. Commissariat général au développement durable, Service de l'observation et des statistiques.

Disponible à l'adresse : http://www.statistiques.developpement-

durable.gouv.fr/fileadmin/documents/Produits\_editoriaux/Publications/Le\_Point\_Sur/2014/lp s196-biodiversite.pdf (consulté le 4 juin 2018)

**Bruxelles environnement.** Gérer les eaux pluviales sur la parcelle. In *Guide pratique pour la construction et la rénovation durable de petits bâtiments*. [en ligne]. Bruxelles environnement. Juillet 2010. 26 p.

Disponible à l'adresse : http://app.bruxellesenvironnement.be/guide\_batiment\_durable/docs /EAU01\_FR.pdf (consulté le 13 août 2018)

**Conseil International Biodiversité et Immobilier**. *Guide descriptif Label BiodiverCity.* [en ligne]. CIBI - BiodiverCity. 1<sup>er</sup> juillet 2014. 49p. Disponible à l'adresse : https://www.nature-en-ville.com/sites/nature-en-ville/files/2017- 08/guide\_descriptif.pdf (consulté le 4 juin 2018)

*Convention sur la diversité biologique.* [en ligne] Nations Unies. Rio de Janeiro. 5 juin 1992. 32 p.

Disponible à l'adresse : https://www.cbd.int/doc/legal/cbd-fr.pdf (consulté le 1<sup>er</sup> juin 2018)

*Déclaration de Stockholm.* [en ligne] Conférence des Nations Unies sur l'environnement. Stockholm. 5-16 juin 1972. 6 p.

Disponible à l'adresse : https://www.diplomatie.gouv.fr/sites/odyssee-developpementdurable/files/1/Declaration\_finale\_conference\_stockholm\_1972.pdf (consulté le  $1<sup>er</sup>$  juin 2018)

**DAUMAS, Renaud.** *Livret nichoirs.* [en ligne]. Refuges LPO et LPO Loire. 30 juillet 2010. 5 p.

Disponible à l'adresse : https://loire.lpo.fr/wp-content/uploads/2017/02/livret-nichoirslpo42.pdf (consulté le 12 août 2018)

# **DEBOST, Isabelle, CLOUTIER, Daniel, LEBLANC, Maryse.** *Les plantes indicatrices,*

*outil de diagnostic des sols.* [en ligne] OCIA Rive-Nord. 6 août 2013. 4 p. Disponible à l'adresse : https://www.agrireseau.net/documents/86030/les-plantes-indicatricesoutils-de-diagnostic-des-sols (consulté le 30 juillet 2018)

**Ecocert.** *Reférentiel de gestion et d'entretien des espaces végétaux.* [en ligne]. Ecocert Environnement. Octobre 2014. 63 p.

Disponible à l'adresse : http://www.ecocert.fr/sites/www.ecocert.fr/files/Referentiel-Evegestion-R1-1409-V11/index.pdf (consulté le 10 juillet 2018)

**GALLOT, Joëlle.** *Immobilière Podeliha inaugure son 1er BEPOS unissant performance énergétique et biodiversité*. [en ligne]. Immobilière Podeliha. 28 juin 2017. 8 p. Disponible à l'adresse : https://www.podeliha.fr/wp-content/uploads/0821-DP-Angers-H%C3%A9liades.pdf (consulté le 14 août 2018)

**GIS Sol.** *L'état des sols de France.* [en ligne]. Groupement d'intérêt scientifique sur les sols. Novembre 2011. 188 p.

Disponible à l'adresse : http://147.100.179.105/gissol/rapports/Rapport\_HD.pdf (consulté le 10 juillet 2018)

**GUERIN, Maxime, PROVENDIER, Damien.** *Aménagements paysagers et conservation de la faune utile*. Plante & Cité. 11 juillet 2017. 10 p.

**LARRAMENDY, Sandrine, HUET, Sandrine, MICAND, Aurore, PROVENDIER, Damien.** Conception écologique d'un espace public paysager. In *Guide méthodologique de conduite de projet.* [en ligne]. Plante & Cité. Octobre 2014. 94 p. Disponible à l'adresse : https://www.plante-et-

cite.fr/data/fichiers\_ressources/pdf\_fiches/synthese/2014\_10\_15\_guide\_conception\_ecologiqu e\_BR.pdf (consulté le 26 juillet 2018)

**LEGER-SMITH, Fanny-Anaïs.** *Evolution des pratiques des paysagistes face aux enjeux écologiques de la conception urbaine.* [en ligne]. Thèse de doctorat en Aménagement de l'espace, Urbanisme : Université d'Angers. 2014. 289p.

Disponible à l'adresse : https://tel.archives-ouvertes.fr/tel-01023261 (consulté le 26 juillet 2018)

**MACAIRE, Nicolas, RAYNAUD Célia.** *Le guide biodiversité et quartiers.* [en ligne]. Ligue pour la Protection des Oiseaux. Août 2014. 35p.

Disponible à l'adresse :

https://www.lpo.fr/images/actualites/2014/refuge/guide\_biodiversite\_et\_quartiers.pdf et https://www.lpo.fr/images/actualites/2014/refuge/fiches\_techniques\_guide\_biodiversite\_et\_qu artiers.pdf (consulté le 10 juillet 2018)

# **MICAND, Aurore, LARRAMENDY S. Edition 2014.** *Référentiel de gestion écologique*

*des espaces verts.* [en ligne]. Plante & Cité. 4 avril 2012. 86 p. Disponible à l'adresse : http://www.labelecojardin.fr/sites/default/files/documentation/R%C3%A9f%C3%A9rentiel%20du%20label/20 15\_09\_17\_referentiel\_WEB.pdf (consulté le 29 juin 2018)

**MÜLLER, Gaël, WUTHIER, Sonia, DE MONTMOLLIN, Bertrand, PERROCHET, Stéphanie, Biol conseils s.a., Ville de Neuchâtel.** Les revêtements perméables. In *Guide nature en ville, Conseils pour la réalisation et l'entretien.* [en ligne]. Ville de Neuchâtel. 15 juillet 2004. 19p.

Disponible à l'adresse : http://www.urbanisme-neuchatel.ch/d2wfiles/document/37/5513/0/ Guide\_Rev%C3%AAtements-150704.pdf (consulté le 15 août 2018)

**MULLER, Thierry, MARIE, Xavier, ROSSIGNOL, Jean-Pierre, GROSBELLET, Claire, RUAUD, Marie.** Février 2017. Travaux des sols, supports de paysage. In *Règles professionnelles.* Unep. 2 décembre 2012. 57 p.

**OERLEMANS, Natasja (rédacteur en chef), STRAND, Holly, WINKELHAGEN, Annemarie, BARRETT, Mike, GROOTEN, Monique, BEAUFORT, Imré (traduction).** Risque et résilience dans l'Anthropocène. In *Rapport Planète Vivante 2016*. [en ligne]. WWF. Octobre 2016. 146 p.

Disponible à l'adresse : https://www.wwf.fr/sites/default/files/doc-2017- 07/161027\_rapport\_planete\_vivante.pdf (consulté le 26 juillet 2018)

# **POMMIER, Guillaume, PROVENDIER, Damien, GUTLEBEN, Caroline, MUSY,**

**Marjorie.** *Impacts du végétal en ville.* [en ligne]. Plante & Cité. Septembre 2014. 61 p. Disponible à l'adresse : https://www.plante-et-cite.fr/data/fichiers\_ressources/pdf\_fiches/ experimentation/VegDUD-VD.pdf (consulté le 29 juin 2018)

# **SITOGRAPHIE**

[1] **Organisation internationale de normalisation**. Novembre 2002. *Management environnemental - Intégration des aspects environnementaux dans la conception et le développement de produit.* Disponible à l'adresse : www.iso.org/fr/standard/33020.html, (consulté le 2 juillet 2018)

[2] **AFNOR.** Février 2013. *Management environnemental - Aide à la mise en place d'une démarche d'éco-conception. Norme NF X30-264.* Citation disponible à l'adresse : https://www.eco-conception.fr/static/definition-de-leco-conception.html. (consulté le 2 juillet 2018)

[3] **Eau France***. La loi sur l'eau et les milieux aquatiques.* Disponible à l'adresse : http://www.eaufrance.fr/comprendre/la%2Dpolitique%2Dpublique%2Dde%2Dl%2Deau/la% 2Dloi%2Dsur%2Dl%2Deau%2Det%2Dles%2Dmilieux (consuté le 28 août 2018)

[4**] AirParif**. Les directives européennes. In *Réglementation.* Disponible à l'adresse : https://www.airparif.asso.fr/reglementation/normes-europeennes (consulté le 2 juillet 2018)

[5] **Centre d'information dur l'eau.** *Où en sont les ressources en eau dans le Monde* **?** Disponible à l'adresse : https://www.cieau.com/le-metier-de-leau/ressource-en-eau-eaupotable-eaux-usees/ou-en-sont-les-ressources-en-eau-dans-le-monde/ (consulté le 30 juin 2018)

[6] **Natura 2000.** *Le réseau européen Natura 2000.* Disponible à l'adresse : http://www.natura2000.fr/natura-2000/qu-est-ce-que-natura-2000 (consulté le 2 août 2018)

[7] **Muséum national d'Histoire naturelle. 2013-2018.** *L'inventaire ZNIEFF.* Disponible à l'adresse : https://inpn.mnhn.fr/programme/inventaire-znieff/presentation (consulté le 2 août 2018)

[8] **Muséum national d'Histoire naturelle. 2013-2018***. Espèces introduites envahissantes (invasives).* Disponible à l'adresse : https://inpn.mnhn.fr/espece/listeEspeces/statut/metropole/J (consulté le 2 août 2018)

[9] **Observatoire de l'eau de Maine-et-Loire.** *Masses d'eau souterraines.* Disponible à l'adresse : https://www.eau-anjou.fr/thematiques/leau-en-anjou/eaux-souterraines/massesdeau-souterraines/ (consulté le 30 juillet 2018)

[10**] Météo France.** *Climat France.* Disponible à l'adresse : http://www.meteofrance.com/climat/france (consulté le 16 août 2018)

[11] **Loi n°92-3 du 3 janvier 1992 sur l'eau.** *Article 2.* Disponible à l'adresse : https://www.legifrance.gouv.fr/affichTexte.do?cidTexte=JORFTEXT000000173995 (consulté le 28 août 2018)

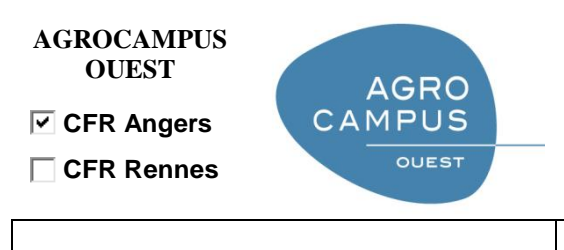

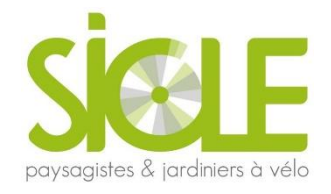

Année universitaire : 2017-2018

Spécialité :

Paysage

Spécialisation (et option éventuelle) :

Paysage : Opérationnalité et Projet

### **Mémoire de fin d'études**

d'Ingénieur de l'Institut Supérieur des Sciences agronomiques, agroalimentaires, horticoles et du paysage

- de Master de l'Institut Supérieur des Sciences agronomiques, agroalimentaires, horticoles et du paysage
- $\Box$  d'un autre établissement (étudiant arrivé en M2)

# **ANNEXES**

# Par : Anaïs FAYETTE

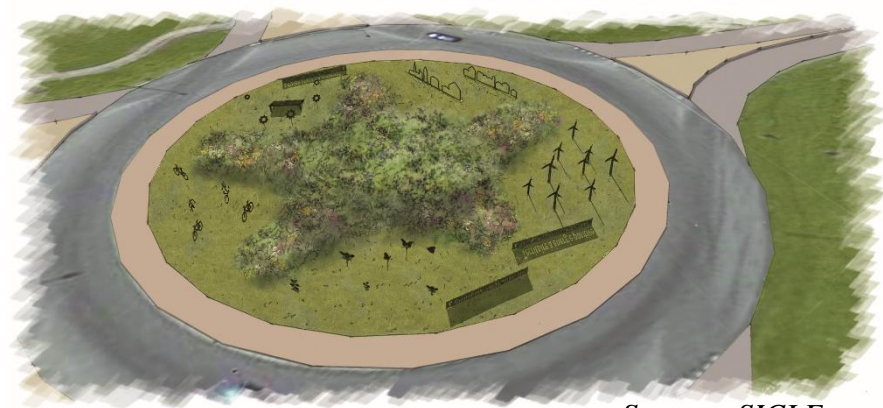

*Source : SICLE*

*Soutenu à Angers, le 06/09/18* 

#### *Devant le jury composé de :*

Président : Christophe MIGEON

Autres membres du jury (Nom, Qualité)

Maître de stage : Vincent CHEVALIER

Enseignant référent : Vincent BOUVIER

*Les analyses et les conclusions de ce travail d'étudiant n'engagent que la responsabilité de son auteur et non celle d'AGROCAMPUS OUEST*

Ce document est soumis aux conditions d'utilisation «Paternité-Pas d'Utilisation Commerciale-Pas de Modification 4.0 France» disponible en ligne <http://creativecommons.org/licenses/by-nc-nd/4.0/deed.fr>

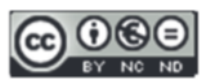

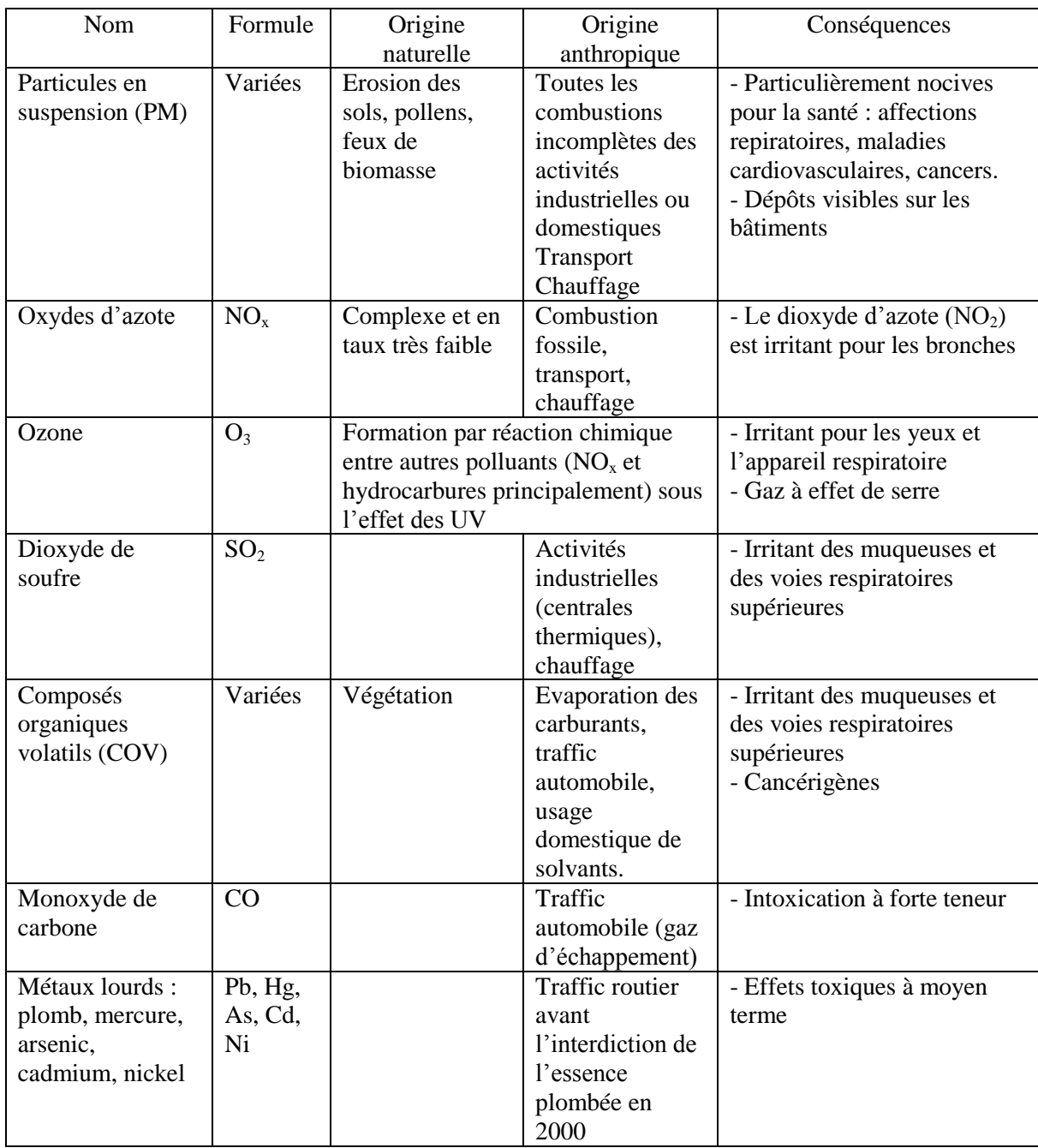

### <span id="page-52-0"></span>ANNEXE I : DESCRIPTION DE DIFFERENTS POLLUANTS DE L'ATMOSPHERE

### <span id="page-53-0"></span>ANNEXE II : TABLEAU DE DIAGNOSTIC A REMPLIR

#### Analyse du sol

Test du boudin et décantation du sol dans un bocal

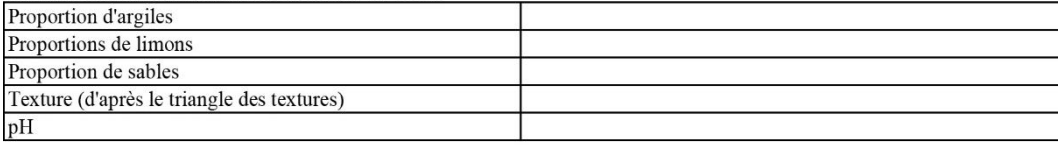

## Espèces bio-indicatrices : résultats

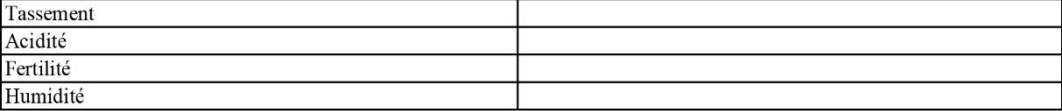

#### Surfaces à relever

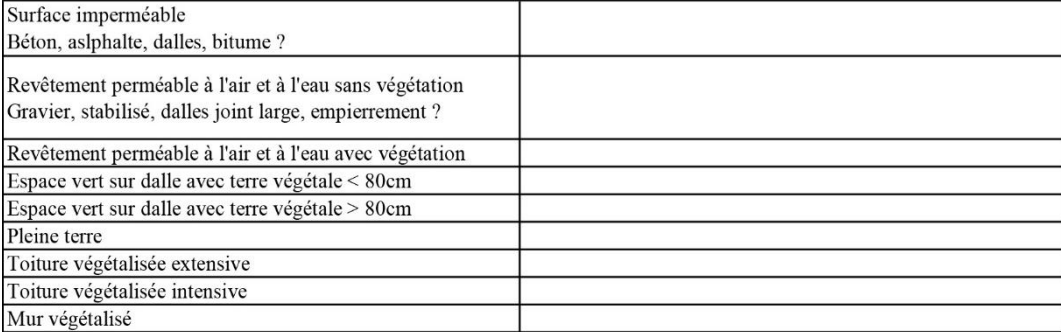

#### Végétation

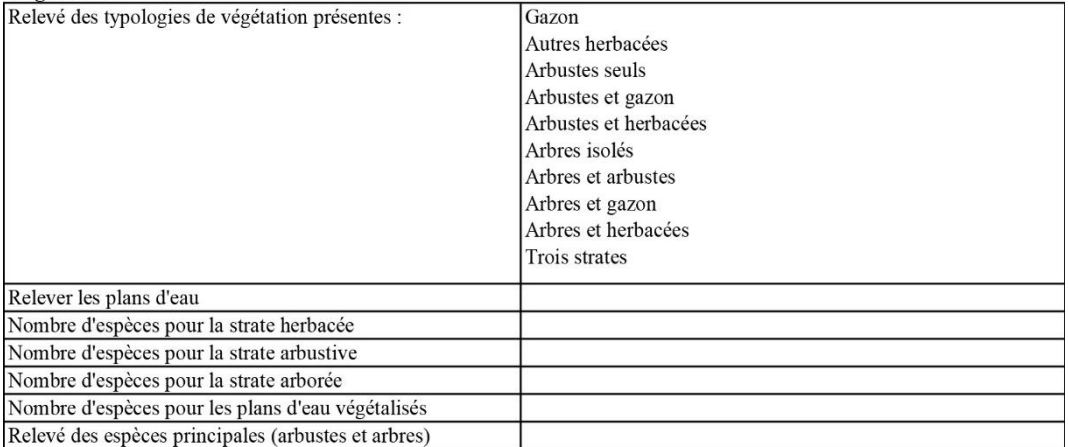

#### Installations à relever

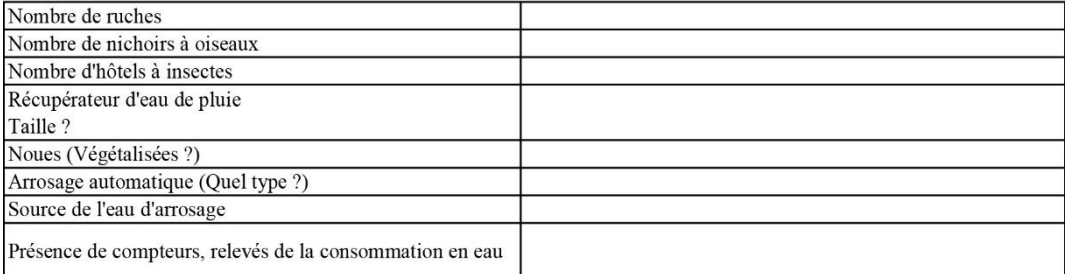

#### Ouverture du site

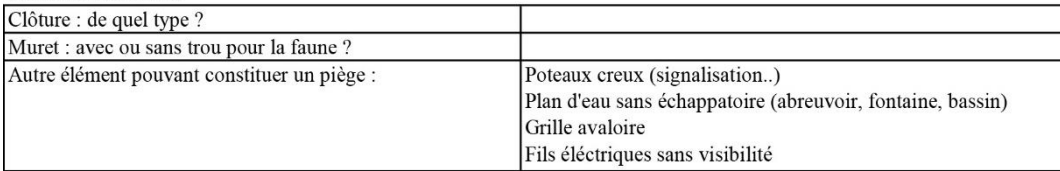

<span id="page-54-0"></span>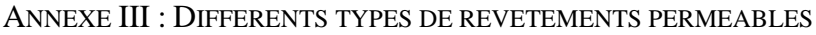

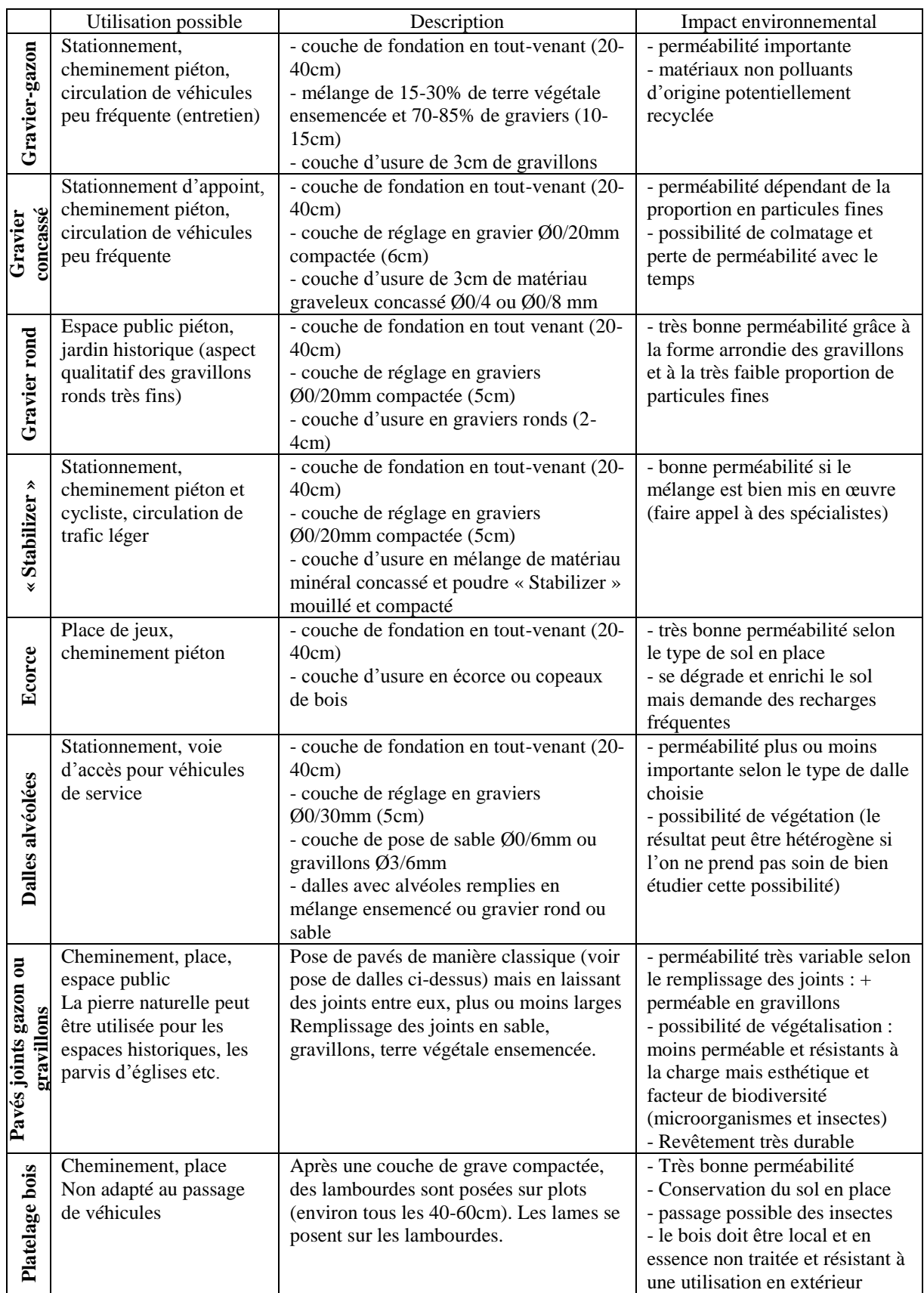

### <span id="page-55-0"></span>ANNEXE IV : CAPTURES D'ECRAN DE L'OUTIL INFORMATIQUE DEVELOPPE.

### <span id="page-55-1"></span>IV-I – EXEMPLE D'UNE FEUILLE DE CRITERE : LA FEUILLE « SOL »

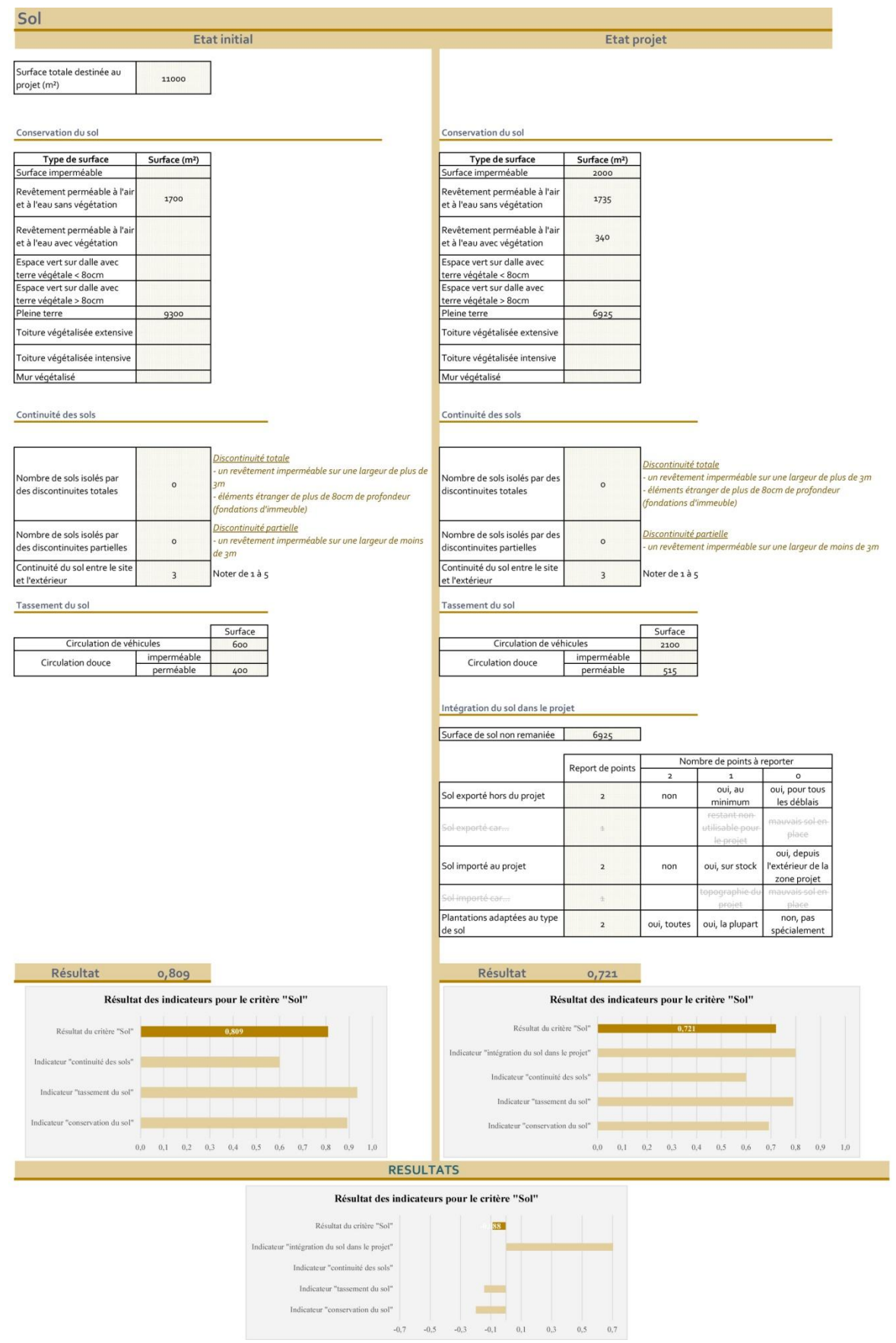

# <span id="page-56-0"></span>IV-II – LA FEUILLE DE SYNTHESE

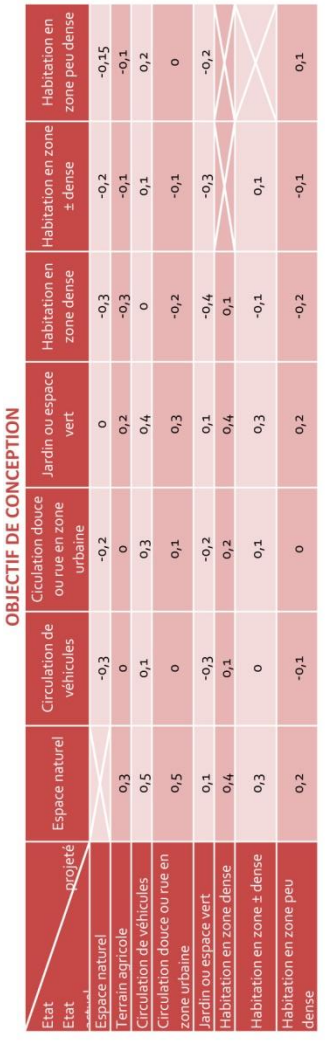

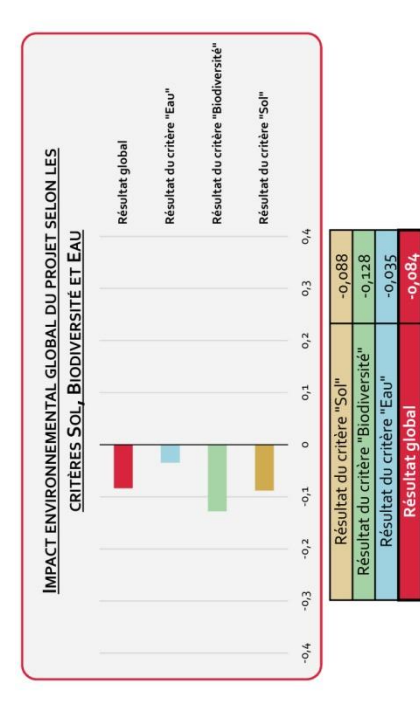

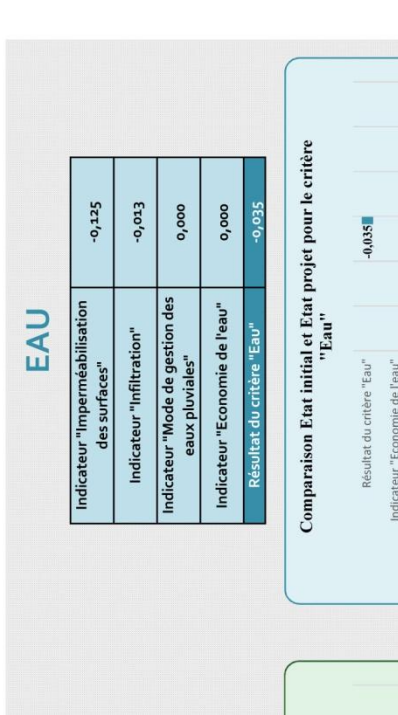

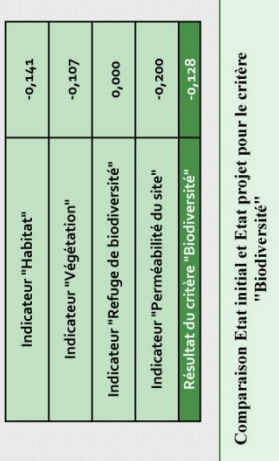

 $-0,144$ 

Indicateur "tassement du sol"

0,000

Indicateur "continuité des sols"

 $-0,200$ 

Indicateur "conservation du sol"

SOLS

**BIODIVERSITE** 

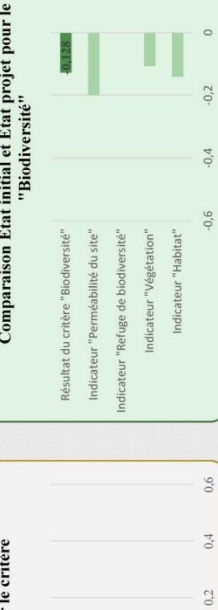

Indicateur "Mode de gestion des eaux... Indicateur "Infiltration" bilisation des surfaces"  $0,6$  $0,4$  $0,2$  $\circ$  $-0,2$  $-0.4$  $-0,6$ 

 $0,6$ 

 $0,4$ 

 $0,2$ 

Page | 48

ateur "conservation du sol"

Indicateur "continuité des sols" Indicateur "tassement du sol"

Résultat du critère "Sol"

 $_{0,0}$ 

 $-0.2$ 

 $-0.4$ 

 $-0.6$ 

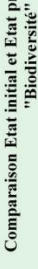

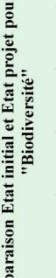

Comparaison Etat initial et Etat projet pour le critère 0,800 Indicateur "intégration du sol dans le  $-0.088$ projet"

<span id="page-57-0"></span>ANNEXE V : UTILISATION DE L'OUTIL POUR LA CONCEPTION D'UN HOTEL 3 ETOILES A SUCE-SUR-ERDRE.

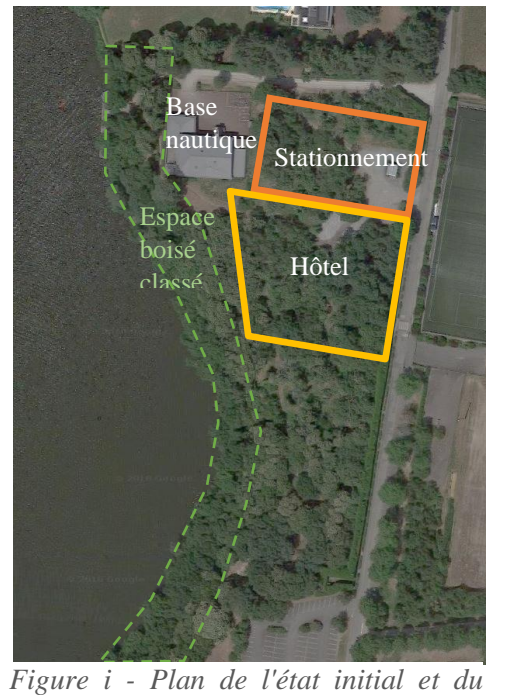

**1 – L'Etat initial : une forêt à fort enjeu écologique au bord de l'Erdre**

# *Contexte*

Le site est situé sur la commune de Sucé sur Erdre, à une dizaine de kilomètre au Nord de Nantes sur les berges de l'Erdre. La plus grande partie du site est couverte par une forêt de châtaigniers, chênes, saules, bouleaux et peupliers, et le terrain borde l'espace boisé classé de la vallée de l'Erdre et le site Natura 2000. La forêt s'est étalée sur le terrain d'un ancien camping dont les cheminements et les emplacements sont toujours visibles. Au Nord de la parcelle se trouve un club nautique et une entrée avec parkings. Le site dédié au projet comprend une surface totale d'environ 11000m², dont 6500m² sont dédiés à la surface de construction de l'hôtel et de ses espaces verts, et 4500m² pour l'entrée et les parkings de l'hôtel et du public. La figure 5 présente les différents espaces sur site à l'état actuel.

Pour le diagnostic et l'évaluation de l'état initial, nous nous contentons de prendre en compte uniquement la surface dédiée au projet (encadrés jaune et orange sur la figure 5).

### *Critère « Sols »*

*Google maps, 2018)*

classé *programme du site (photo aérienne* 

Les surfaces imperméables sont inexistantes et la majorité du sol n'est pas artificialisé. Les zones de stationnement existantes s'étalent sur une surface de 950m² et les cheminements en empierrement s'étalent sur 750m², le reste étant uniquement constitué de pleine terre. Ces valeurs nous donnent un résultat de 0,892 pour l'indicateur « Conservation du sol ».

A l'intérieur du site, il n'y a aucun type de discontinuité du sol. Des routes en enrobé se trouvent directement à l'extérieur du site sur ses limites Nord et Est. Le sol est en revanche totalement continu sur ses limites Ouest et Sud. Nous attribuons la note de 3/5 pour la continuité du sol entre le site et l'extérieur. L'indicateur « Continuité des sols » nous indique un résultat de 0,6.

La surface circulée par des véhicules est de 950m² (zone de stationnement). Les 750m² de cheminements constituent une circulation douce perméable. Cela nous donne une valeur de 0,935 pour l'indicateur « Tassement du sol ».

Le résultat global pour le critère sol du site dans son état initial est de 0,809.

### *Critère « Biodiversité »*

L'occupation est du sol est de 5% en strate herbacée, 10% en strate arbustive, et 70% de présence des trois strates. Il y a donc 4 habitats comptabilisés car la présence des trois strates compte pour 2 habitats. L'indicateur « Habitat » nous donne le résultat de 0,720.

Pour la strate herbacée et arbustive, la richesse d'espèces est importante : les quantités maximales seront appliquées (respectivement 20 et 10). Pour la strate arborée, on compte 5

espèces (Chêne, Châtaignier, Saule, Bouleau, Peuplier). Le résultat pour l'indicateur « Végétation » est de 0,672.

En ce qui concerne la perméabilité du site à la faune, elle est plutôt bonne. Il n'y a pas d'installations « pièges » telles que des poteaux creux, ou des bassins aux parois lisses. En revanche, le site étant bordé par la route, cela peut constituer le seul impact négatif sur la liberté de circulation de la faune. Nous attribuons la note de 4/5.

Enfin, il n'y a pas de bonus pour les refuges de biodiversité car le site est un milieu naturel. Le résultat final pour le critère « Biodiversité » est de 0,626.

### *Critère « Eau »*

La gestion des eaux pluviales sur le site est totalement naturelle : il y a un bassin végétalisé constitué par l'Erdre et les berges forment une surface potentiellement inondée. Toutes les autres installations n'existent pas sur le site. L'indicateur « Mode de gestion des eaux pluviales» donne donc le résultat de 1.

Le site n'est pas arrosé, et la végétation est naturelle donc adaptée au climat. Le ratio surface paillée sur surface plantée est défini à 1 car aucune surface n'est plantée. De plus, il n'y a pas de récupérateur d'eau de pluie. Le résultat pour l'indicateur « Economie de l'eau » est de 0,875.

Les surfaces artificialisées sont uniquement les parkings en stabilisé (estimés à 700m<sup>2</sup>) et les chemins en empierrement (estimés à 1000m²). L'indicateur « imperméabilisation des surfaces » est donc élevé avec une valeur de 0,922.

Le sol est installé sur des terrains sédimentaires qui correspondent à des alluvions. D'après les données de l'outil Geosol de GisSol, le sol contiendrait environ 20% d'argiles, 45% de limons et 35% de sables. D'après le triangle des textures, cela correspond à un sol limoneux dont la perméabilité est d'environ 10-6 m/s. L'indicateur « Infiltration » nous donne 0,1.

Le résultat final obtenu pour le critère « Eau » est de 0,724.

### *Résultats*

Les résultats de chaque critère sont présentés par les graphiques suivants :

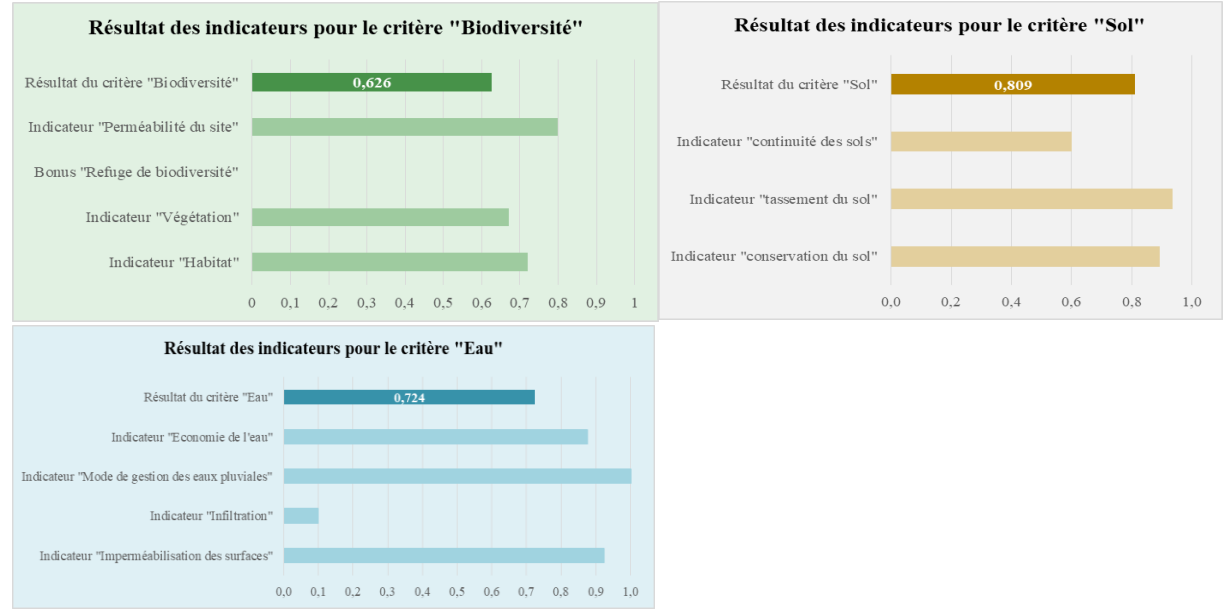

*Figure ii - Résultats des trois critères "Sols", "Biodiversité" et "Eau" (source personnelle)*

### **2 – Le projet : créer un hôtel de haute gamme qui s'intègre et respecte le milieu environnant**

### *Les objectifs du projet*

Le projet doit proposer la mise en place d'une structure hôtelière profitant de l'espace forestier et de la vue sur l'Erdre pour développer l'offre touristique de la commune. Cette structure doit comprendre un hôtel d'une soixantaine de chambres de gamme 3 étoiles à minima dédié aux familles, aux clientèles affaires et aux sportifs. La commune souhaite aussi mettre en place un restaurant qui sera ouvert au public. Enfin, l'ensemble du site doit rester accessible au public et l'intégration du projet dans la forêt existante constitue un enjeu déterminant.

### *L'esquisse proposée*

L'architecture du bâtiment a été concue pour conserver un maximum de végétation, notamment les chênes et châtaigniers. L'équipe d'architectes a proposé un bâtiment en plusieurs modules qui intègre les services suivants : l'hôtellerie, un espace de remise en forme et de bien-être, des salles de conférences, un restaurant et un bar. Les modules forment un arc de cercle ouvert sur l'Erdre. Le bâti utilise une forme en ruban dont les superpositions et les croisements forment des angles permettant la préservation des plus beaux arbres.

Les espaces verts représentent les différentes strates existantes sur le site : herbacées et couvres-sols, petits ligneux et herbacées, arbustes et petits arbres, arbres et couvert végétal. Les espaces plus naturels déclinent ces 4 strates selon les objectifs de visibilité et d'usages en conservant la végétation existante et en valorisant les rejets naturels plutôt que les plantations. Les cheminements se dirigent vers l'Erdre et la cépée des arbres est remontée dans cet axe pour ouvrir la vue sur cet espace naturel. Des espaces plus qualitatifs, sous forme de massifs, sont présents à l'entrée du site et de chacun des bâtiments. Ils marient la végétation autochtone et des plantations horticoles pour une ambiance plus fleurie.

Les cheminements piétons sont essentiellement perméables soit par un gazon, soit par un stabilisé. L'entrée au site est une place en béton desservant les stationnements qui s'inscrivent dans les alvéoles de l'ancien camping. L'ensemble du stationnement est en revêtement perméable : pavés joints gazon pour le parking de l'hôtel, et empierrement pour le parking public. Le plan masse du projet est disponible en Annexe V.

### *Critère « Sols »*

Les surfaces imperméables en enrobé et béton pour le stationnement et la circulation des voitures s'installent sur 2000m². Les revêtements perméables à l'air et à l'eau sans végétation comme le stabilisé des cheminements et l'empierrement des stationnements sont présents sur 1735m². Les stationnements en pavés joints gazons occupent 340m². Les 6925m² restant sont en pleine terre. Suivant ces surfaces, l'indicateur « Conservation du sol » est de 0,692.

L'indicateur « Continuité des sols » reste inchangé par rapport à l'état initial grâce à l'éclatement du bâtiment en quatre modules et à la conservation de la végétation entre les alvéoles de stationnement.

La surface dédiée au stationnement et à la circulation des véhicules passe de 600m² à l'état initial à 2100m² à l'état projet. La création de cheminements entraîne aussi une augmentation de la surface de circulation douce qui passe de 400m² à 515m². L'indicateur « Tassement du sol » est donc abaissé à 0,790.

Le dernier indicateur à calculer concerne l'intégration du sol dans le projet. La surface de sol non remaniée est de 6925m² et on considère qu'aucun volume de sol n'est exporté ou importé. Enfin, toutes les plantations sont adaptées au sol limoneux existant. L'indicateur « Intégration du sol dans le projet » est égal à 0,8.

Le résultat global obtenu pour le critère « Sol » est de 0,721.

### *Critère « Biodiversité »*

L'implantation des bâtiments et les stationnements engendrent une augmentation inévitable de la surface artificialisée qui passe de 1650m² à l'état initial à 3740m² à l'état projet. Les surfaces végétalisées sont évaluées à 30% de la présence des trois strates, 20% d'arbustes et herbacées, 10% de prairie, 5% d'arbre isolés et 1% de gazon pour les cheminements. Ces surfaces renvoient une valeur de 0,579 pour l'indicateur « Habitat ».

La diversité spécifique des strates herbacées et arbustives est augmentée grâce aux plantations plus horticoles, mais cela ne change pas le résultat du calcul car la diversité spécifique à l'état initial était déjà importante. La diversité de la strate arborée ne change pas non plus car aucune plantation n'est faite au profit de la conservation des arbres existants. Le résultat pour l'indicateur végétation est de 0,565.

La perméabilité du site à la faune est forcément diminuée à cause de l'implantation des bâtiments et la mise en place de clôtures (en bois, à mailles larges pour laisser passer les petits mammifères). Nous attribuons une note de 3/5.

Aucun refuge de biodiversité n'a été proposé, donc la note attribuée est 0.

Finalement, le résultat est de 0,498 pour le critère « Biodiversité ».

### *Critère « Eau »*

Les eaux pluviales seront gérées de manière naturelle par infiltration dans le sol. L'indicateur « Mode de gestion des eaux pluviales » est donc inchangé et reste à 1.

Aucun arrosage ne sera utilisé car les végétaux ont été choisis pour être adaptés au sol et au climat. De plus, le paillage de tous les massifs permettra de retenir l'eau de pluie utilisable par les plantes, et le ratio surface paillée/surface plantée sera de 1. Cependant, la mise en place d'un récupérateur d'eau de pluie n'a pas été proposée. L'indicateur « Economie de l'eau » est donc toujours de 0,875.

Les surfaces artificialisées sont constituées par 1520m<sup>2</sup> de toiture en métal, 375m<sup>2</sup> de bitume et béton pour les zones circulées, 340m² de pavés joints gazon pour le stationnement de l'hôtel, 335m² de stabilisé pour les cheminements principaux et 1405m² d'empierrement pour le reste du stationnement. Malgré une surface artificialisée importante, l'utilisation de revêtements perméables permet à l'indicateur de ne pas trop baisser par rapport à l'état initial. Le résultat pour l'indicateur « Imperméabilisation des surfaces » est de 0,749.

Le sol possède toujours la même texture mais les surfaces imperméabilisées sont plus importantes ce qui diminue le volume d'eau infiltré. L'indicateur « Infiltration » est de 0,081. Le résultat global pour le critère « Eau » est de 0,676.

### *Résultats*

Les résultats de chaque critère sont aussi présentés sous forme de graphique pour plus de lisibilité.

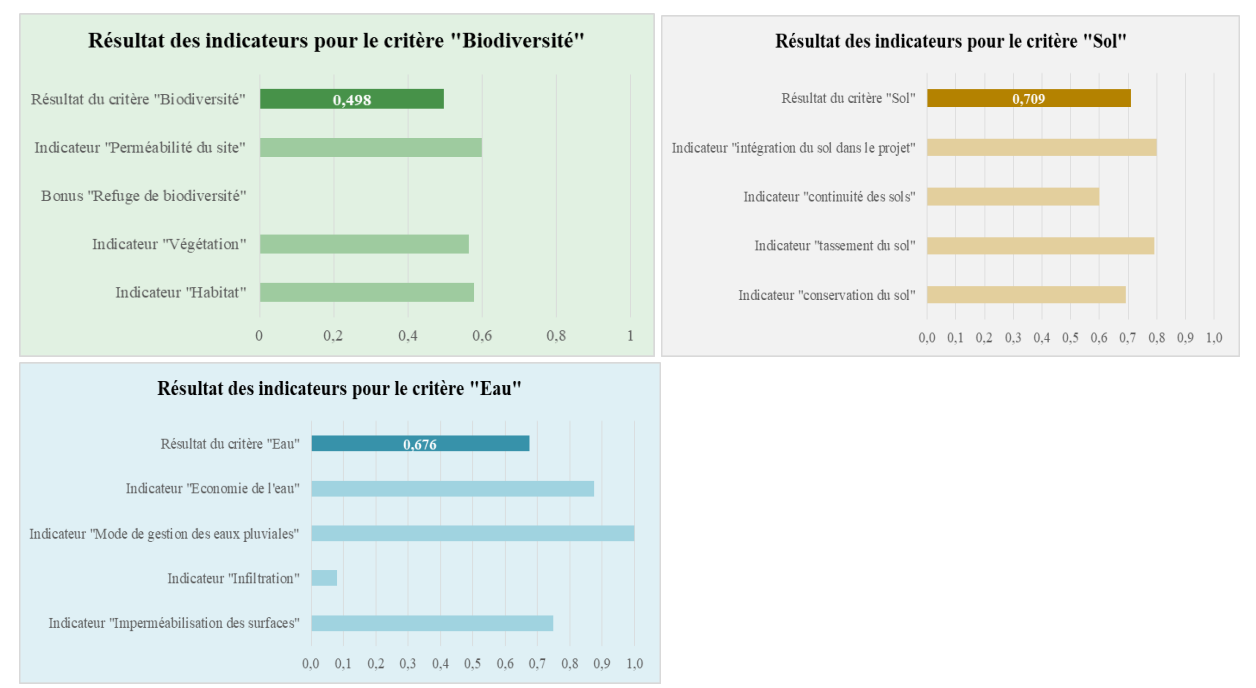

*Figure iii - Résultats des critères "Sol", "Biodiversité et "Eau" pour l'état projet (source personnelle)*

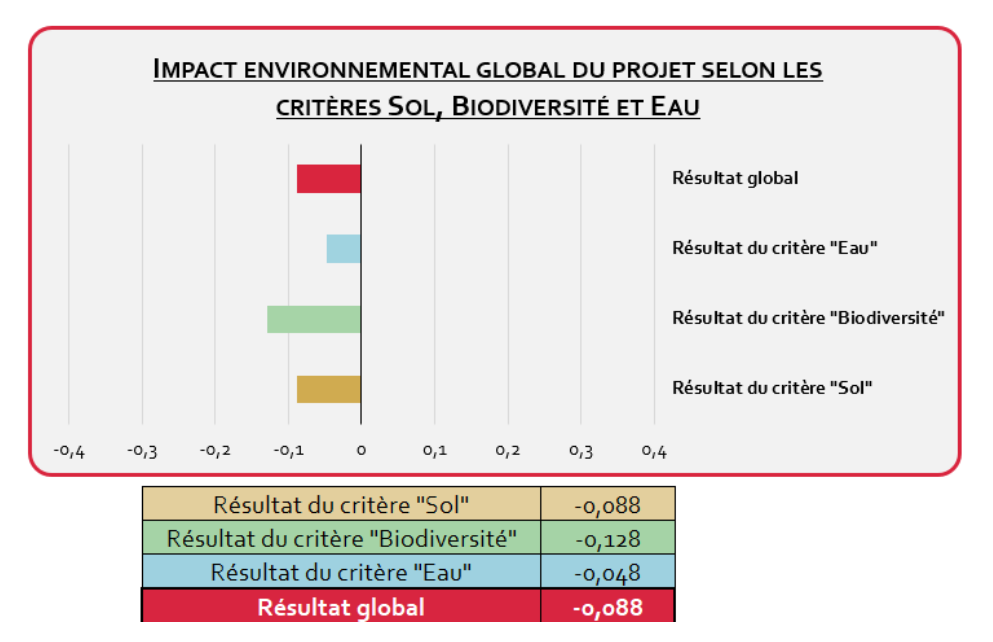

## **3 – Résultat de l'impact écologique du projet**

*Figure iv – Résultat final : présentation de l'impact du projet selon les critères Sol, Biodiversité et Eau (source personnelle)*

Selon notre outil, l'impact écologique de ce projet est négatif et est mesuré à -0,088. Selon le tableau des objectifs, avec un état initial « naturel » et un état projeté « logement en zone moyennement dense », l'objectif est d'avoir un impact négatif maximal de -0,2. Ainsi, l'objectif est respecté, et selon ce tableau, le projet peut être défini comme *écologique.*

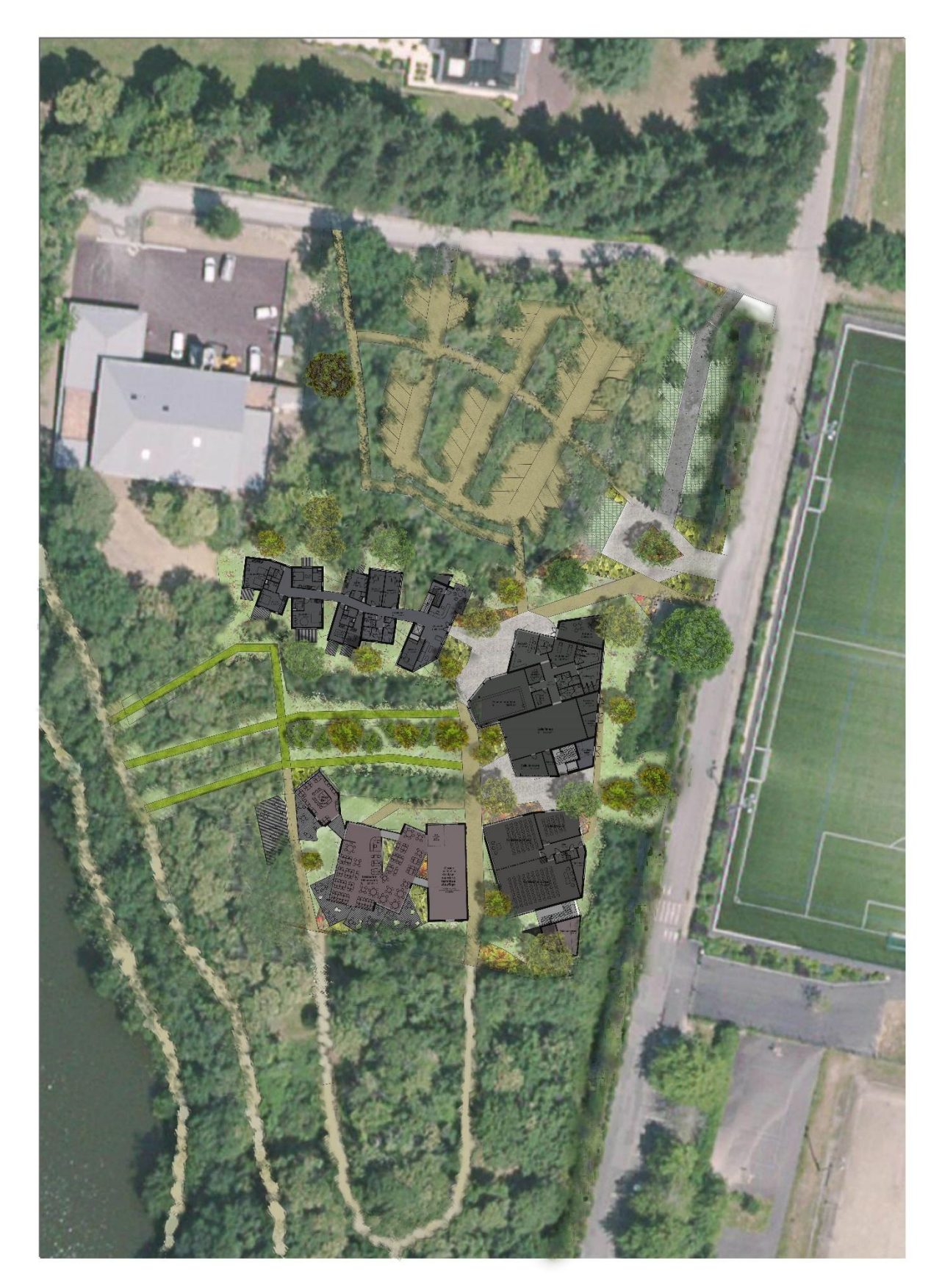

<span id="page-62-0"></span>ANNEXE VI : PLAN MASSE DU PROJET HOTELIER A SUCE SUR ERDRE

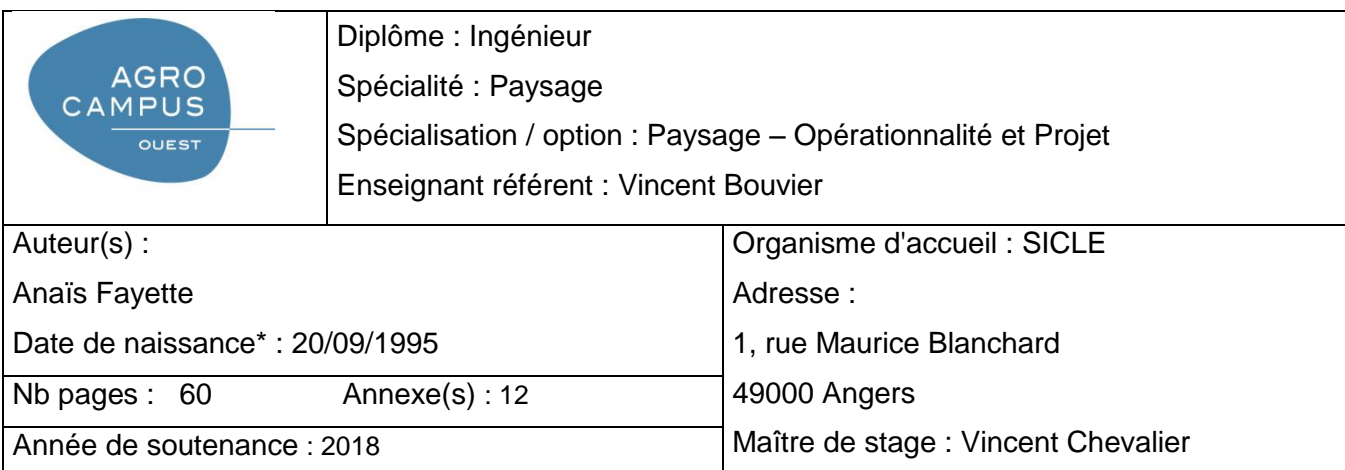

Titre français : Elaboration d'une méthode d'évaluation de l'impact écologique d'un projet applicable en bureau d'études de paysage

Titre anglais : Development of a method to evaluate a project's ecological impact applicable in a landscape design office

Résumé (1600 caractères maximum) :

Absentes des préoccupations du XIXème siècle, l'écologie et la protection de l'environnement sont devenues des sujets récurrents au XXIème siècle. Les pollutions engendrées par le secteur industriel ont été largement dévoilées, mais l'urbanisation du territoire a aussi souvent été critiquée. De nouvelles mesures sont alors apparues pour protéger l'environnement. Les documents urbanistiques en font à présent tous une priorité : l'urbanisation doit être respectueuse de l'environnement et l'écologie doit être intégrée dans tous les projets. Alors qu'il est naturel de penser que le verdissement des villes est un atout écologique, il est en revanche difficile d'appréhender l'impact écologique de chacun des choix de conception des paysagistes. La création d'un outil de quantification de l'impact écologique d'un projet est une étape nécessaire pour développer une démarche de conception écologique d'un espace paysager. Les résultats de cet outil pourront alors être utilisés pour améliorer objectivement la qualité écologique du projet.

Abstract (1600 caractères maximum) :

Nonexistent in the XIX's century concerns, ecology and protection of the environment have become a repeated theme in the  $XXI<sup>st</sup>$  century. The contaminations resulting of the industrial sector have been widely revealed, but the territory urbanization has also been criticized. This is why new measures appeared to protect the environment. It is now a main topic in the urbanism documentation: urbanization has to respect the environment and the ecological concerns have to be involved in every project. Whereas it is natural to think that creating greener cities is an ecological asset, it is nevertheless difficult to evaluate the ecological impact of every design choice made by the landscapers. Creating a tool to measure the ecological impact of a project is a necessary first step to develop an ecological design method for a landscaped area. The tool's results will be ready to be used in order to improve the ecological quality of a project in an objective way.

Mots-clés : méthode, outil, impact écologique, projet écologique

Key Words: method, tool, ecological impact, ecological project